# Package 'PKNCA'

June 1, 2020

<span id="page-0-0"></span>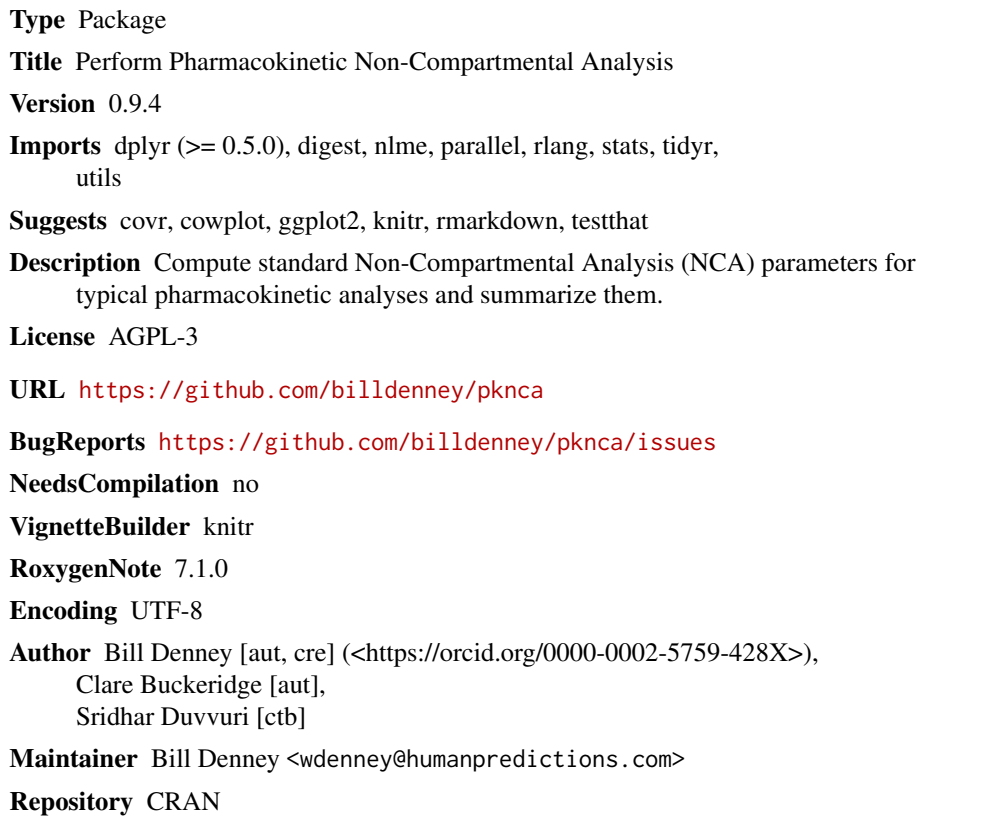

Date/Publication 2020-06-01 17:00:02 UTC

## R topics documented:

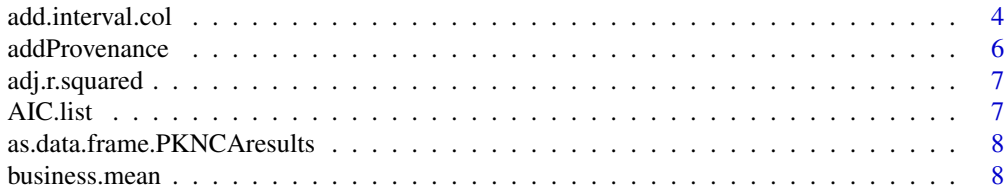

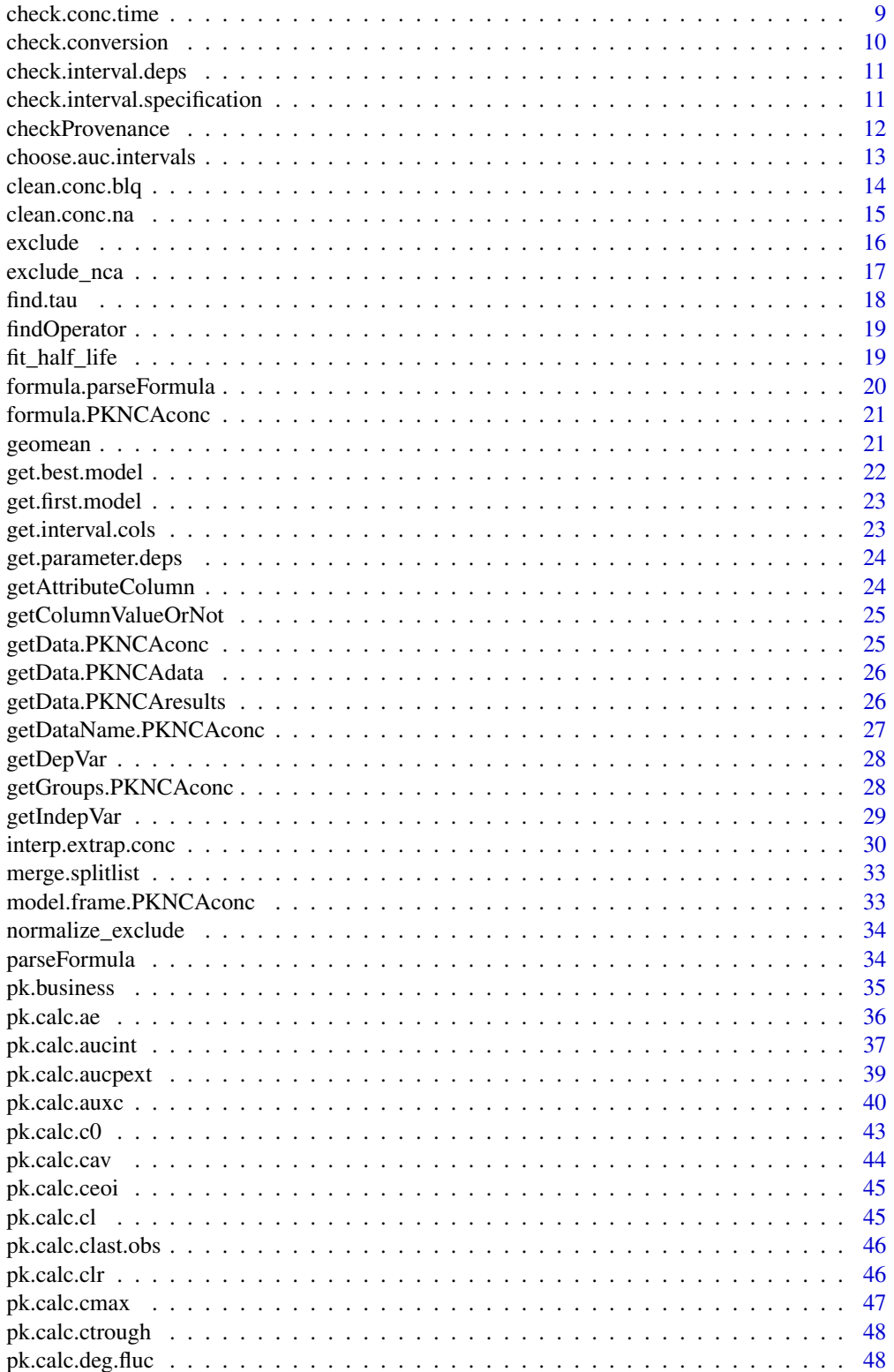

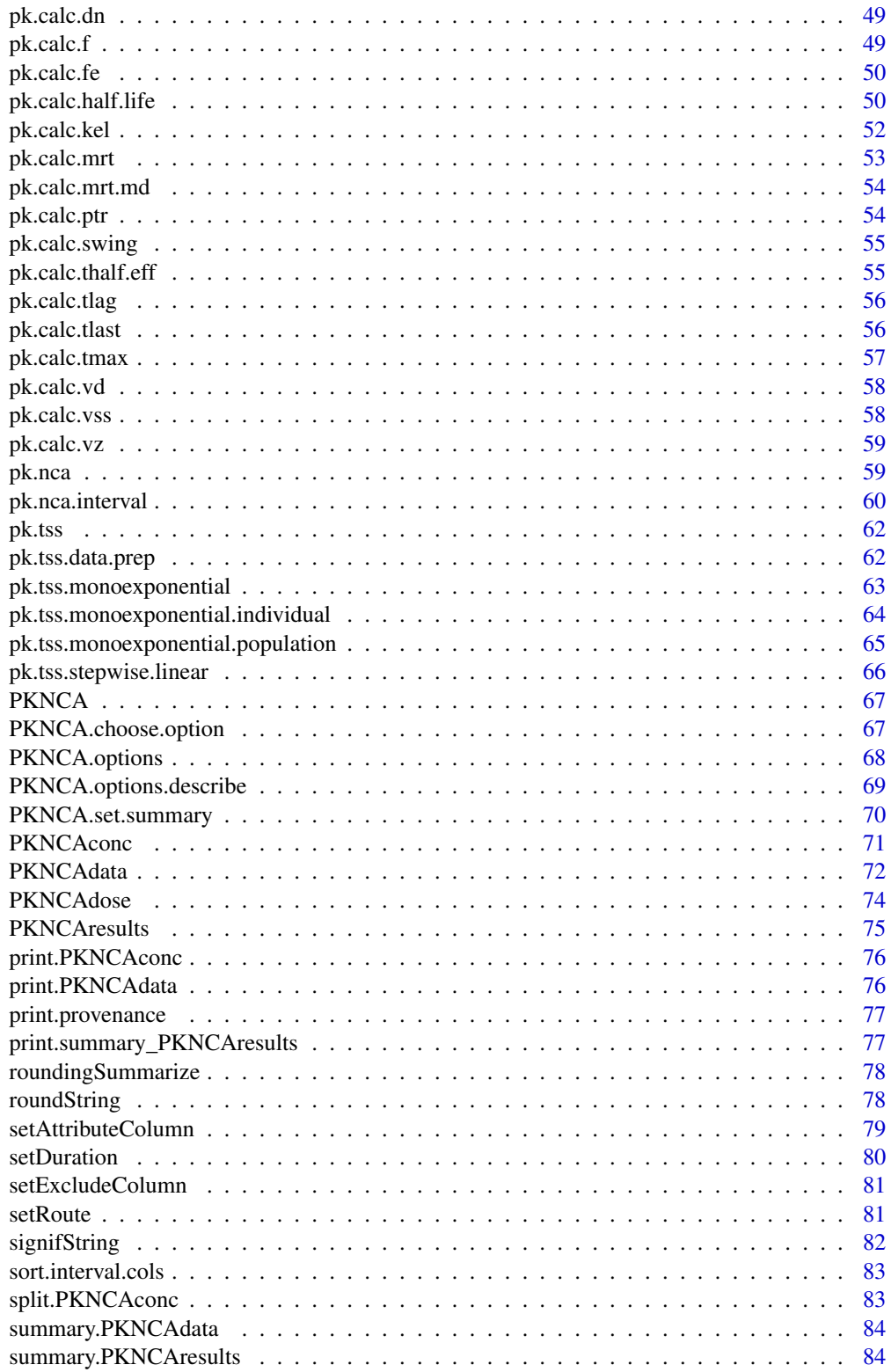

#### <span id="page-3-0"></span>4 add.interval.col

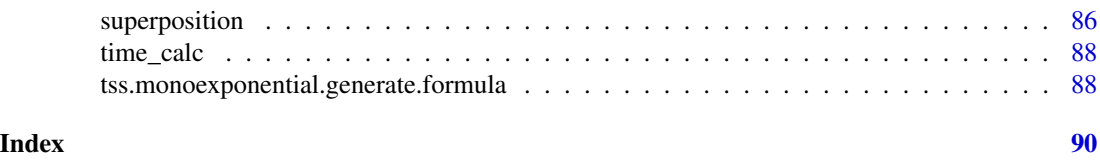

<span id="page-3-1"></span>add.interval.col *Add columns for calculations within PKNCA intervals*

#### Description

Add columns for calculations within PKNCA intervals

#### Usage

```
add.interval.col(
  name,
  FUN,
  values = c(FALSE, TRUE),
  depends = c(),
  desc = "",formalsmap = list(),
  datatype = c("interval", "individual", "population")
)
```
#### Arguments

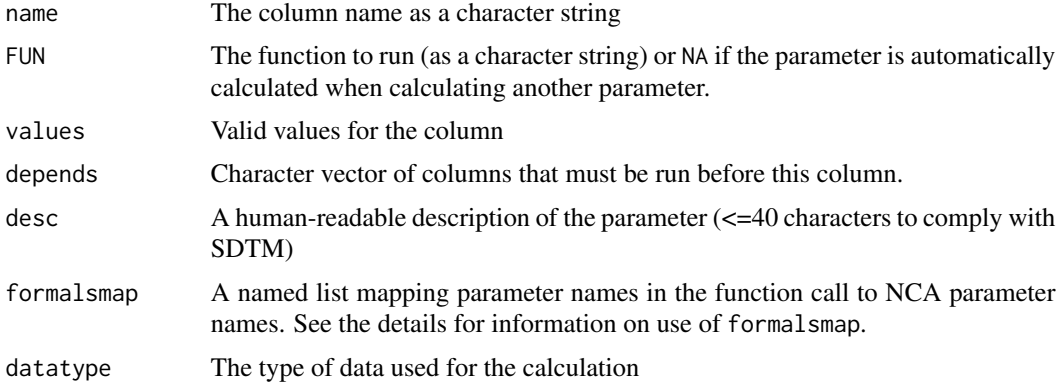

#### Details

The formalsmap argument enables mapping some alternate formal argument names to parameters. It is used to generalize functions that may use multiple similar arguments (such as the variants of mean residence time). The names of the list should correspond to function formal parameter names and the values should be one of the following:

• For the current interval:

- character strings of NCA parameter name The value of the parameter calculated for the current interval.
- "conc" Concentration measurements for the current interval.
- "time" Times associated with concentration measurements for the current interval (values start at 0 at the beginning of the current interval).
- "volume" Volume associated with concentration measurements for the current interval (typically applies for excretion parameters like urine).
- "duration.conc" Durations associated with concentration measurements for the current interval.
- "dose" Dose amounts assocuated with the current interval.
- "time.dose" Time of dose start associated with the current interval (values start at 0 at the beginning of the current interval).
- "duration.dose" Duration of dose (typically infusion duration) for doses in the current interval.

"route" Route of dosing for the current interval.

"start" Time of interval start.

"end" Time of interval end.

"options" PKNCA.options governing calculations.

• For the current group:

"conc.group" Concentration measurements for the current group.

- "time.group" Times associated with concentration measurements for the current group (values start at 0 at the beginning of the current interval).
- "volume.group" Volume associated with concentration measurements for the current interval (typically applies for excretion parameters like urine).
- "duration.conc.group" Durations assocuated with concentration measurements for the current group.
- "dose.group" Dose amounts assocuated with the current group.
- "time.dose.group" Time of dose start associated with the current group (values start at 0 at the beginning of the current interval).
- "duration.dose.group" Duration of dose (typically infusion duration) for doses in the current group.

"route.group" Route of dosing for the current group.

#### Value

NULL (Calling this function has a side effect of changing the available intervals for calculations)

#### See Also

Other Interval specifications: [check.interval.deps\(](#page-10-1)), [check.interval.specification\(](#page-10-2)), [choose.auc.intervals\(](#page-12-1)), [get.interval.cols\(](#page-22-1)), [get.parameter.deps\(](#page-23-1))

#### Examples

## Not run: add.interval.col("cmax",

```
FUN="pk.calc.cmax",
                 values=c(FALSE, TRUE),
                 desc="Maximum observed concentration",
                 depends=c())
add.interval.col("cmax.dn",
                 FUN="pk.calc.dn",
                 values=c(FALSE, TRUE),
                 desc="Maximum observed concentration, dose normalized",
                 formalsmap=list(parameter="cmax"),
                 depends=c("cmax"))
```
## End(Not run)

<span id="page-5-1"></span>addProvenance *Add a hash and associated information to enable checking object provenance.*

#### Description

Add a hash and associated information to enable checking object provenance.

#### Usage

```
addProvenance(object, replace = FALSE)
```
#### Arguments

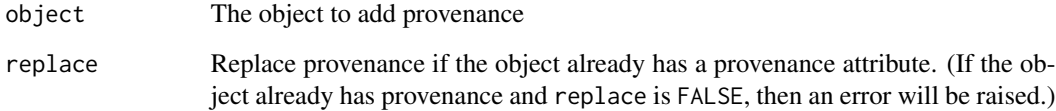

#### Value

The object with provenance as an added item

#### See Also

[checkProvenance](#page-11-1)

<span id="page-6-0"></span>

#### Description

Calculate the adjusted r-squared value

#### Usage

adj.r.squared(r.sq, n)

#### Arguments

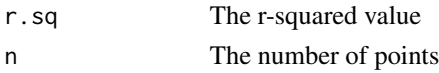

#### Value

The numeric adjusted r-squared value

<span id="page-6-1"></span>AIC.list *Assess the AIC for all models in a list of models*

#### Description

Assess the AIC for all models in a list of models

#### Usage

```
## S3 method for class 'list'
AIC(object, ..., assess.best = TRUE)
```
#### Arguments

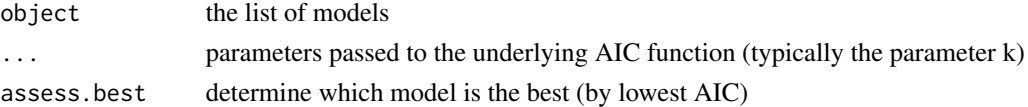

#### Value

a data frame with row names matching the names of the list x and columns for degrees of freedom (df) and AIC. If assess.best is true, then there will be another column isBest.

#### See Also

[get.best.model](#page-21-1)

```
as.data.frame.PKNCAresults
```
*Extract the parameter results from a PKNCAresults and return them as a data frame.*

#### Description

Extract the parameter results from a PKNCAresults and return them as a data frame.

#### Usage

```
## S3 method for class 'PKNCAresults'
as.data.frame(x, ..., out.format = c("long", "wide"))
```
#### Arguments

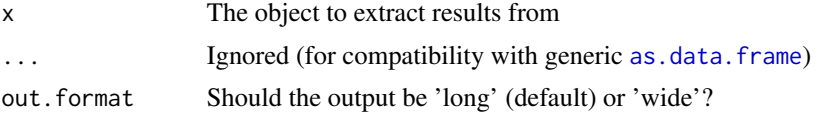

#### Value

A data frame of results

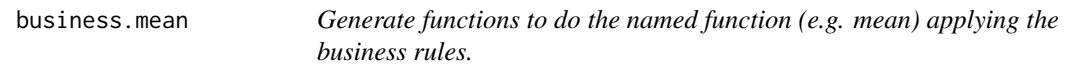

#### Description

Generate functions to do the named function (e.g. mean) applying the business rules.

#### Usage

```
business.mean(x, ...)
business.sd(x, ...)
business.cv(x, ...)
business.geomean(x, ...)
business.geocv(x, ...)
business.min(x, ...)
```

```
business.max(x, ...)
business.median(x, ...)
business.range(x, ...)
```
#### Arguments

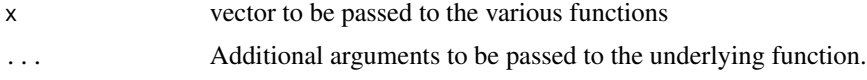

#### Value

The value of the various functions or NA if too many values are missing

#### Functions

- business.sd: Compute the standard deviation with business rules.
- business.cv: Compute the coefficient of variation with business rules.
- business.geomean: Compute the geometric mean with business rules.
- business.geocv: Compute the geometric coefficient of variation with business rules.
- business.min: Compute the minimum with business rules.
- business.max: Compute the maximum with business rules.
- business.median: Compute the median with business rules.
- business.range: Compute the range with business rules.

#### See Also

[pk.business\(](#page-34-1))

<span id="page-8-1"></span>check.conc.time *Verify that the concentration and time are valid*

#### Description

If the concentrations or times are invalid, will provide an error. Reasons for being invalid are

- time is not a number
- conc is not a number
- Any time value is NA
- time is not monotonically increasing
- conc and time are not the same length

#### <span id="page-9-0"></span>Usage

check.conc.time(conc, time, monotonic.time = TRUE)

#### Arguments

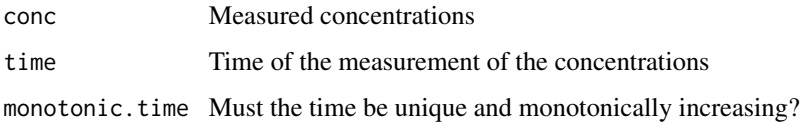

#### Details

Some cases may generate warnings but allow the data to proceed.

• A negative concentration is often but not always an error; it will generate a warning.

#### Value

None

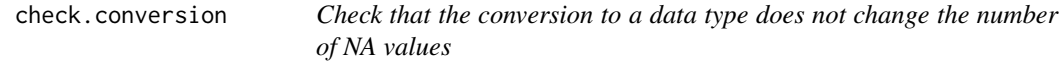

#### Description

Check that the conversion to a data type does not change the number of NA values

#### Usage

```
check.conversion(x, FUN, ...)
```
#### Arguments

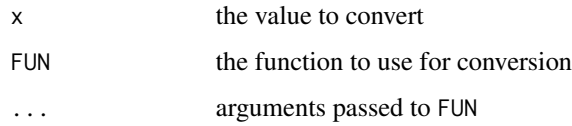

#### Value

 $FUN(x, \ldots)$  or an error if the set of NAs change.

<span id="page-10-1"></span><span id="page-10-0"></span>check.interval.deps *Take in a single row of an interval specification and return that row updated with any additional calculations that must be done to fulfill all dependencies.*

#### **Description**

Take in a single row of an interval specification and return that row updated with any additional calculations that must be done to fulfill all dependencies.

#### Usage

```
check.interval.deps(x)
```
#### Arguments

x A data frame with one or more rows of the PKNCA interval

#### Value

The interval specification with additional calculations added where requested outputs require them.

#### See Also

Other Interval specifications: [add.interval.col\(](#page-3-1)), [check.interval.specification\(](#page-10-2)), [choose.auc.intervals\(](#page-12-1)), [get.interval.cols\(](#page-22-1)), [get.parameter.deps\(](#page-23-1))

<span id="page-10-2"></span>check.interval.specification

*Check the formatting of a calculation interval specification data frame.*

#### Description

Calculation interval specifications are data frames defining what calculations will be required and summarized from all time intervals. Note: parameters which are not requested may be calculated if it is required for (or computed at the same time as) a requested parameter.

#### Usage

```
check.interval.specification(x)
```
#### Arguments

x The data frame specifying what to calculate during each time interval

#### <span id="page-11-0"></span>Details

start and end time must always be given as columns, and the start must be before the end. Other columns define the parameters to be calculated and the groupings to apply the intervals to.

#### Value

x The potentially updated data frame with the interval calculation specification.

#### See Also

The vignette "Selection of Calculation Intervals"

Other Interval specifications: [add.interval.col\(](#page-3-1)), [check.interval.deps\(](#page-10-1)), [choose.auc.intervals\(](#page-12-1)), [get.interval.cols\(](#page-22-1)), [get.parameter.deps\(](#page-23-1))

<span id="page-11-1"></span>checkProvenance *Check the hash of an object to confirm its provenance.*

#### Description

Check the hash of an object to confirm its provenance.

#### Usage

checkProvenance(object)

#### Arguments

object The object to check provenance for

#### Value

TRUE if the provenance is confirmed to be consistent, FALSE if the provenance is not consistent, or NA if provenance is not present.

#### See Also

[addProvenance](#page-5-1)

<span id="page-12-1"></span><span id="page-12-0"></span>choose.auc.intervals *Choose intervals to compute AUCs from time and dosing information*

#### Description

Intervals for AUC are selected by the following metrics:

- 1. If only one dose is administered, use the PKNCA.options("single.dose.aucs")
- 2. If more than one dose is administered, estimate the AUC between any two doses that have PK taken at both of the dosing times and at least one time between the doses.
- 3. For the final dose of multiple doses, try to determine the dosing interval  $(\tau)$  and estimate the AUC in that interval if multiple samples are taken in the interval.
- 4. If there are samples  $\geq \tau$  after the last dose, calculate the half life after the last dose.

#### Usage

```
choose.auc.intervals(
  time.conc,
  time.dosing,
  options = list(),single.dose.aucs = NULL
)
```
#### Arguments

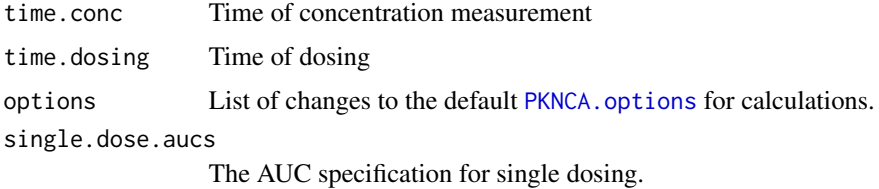

#### Value

A data frame with columns for start, end, auc.type, and half.life. See [check.interval.specification](#page-10-2) for column definitions. The data frame may have zero rows if no intervals could be found.

#### See Also

[pk.calc.auc](#page-39-1), [pk.calc.aumc](#page-39-1), [pk.calc.half.life](#page-49-1), [PKNCA.options](#page-67-1)

Other Interval specifications: [add.interval.col\(](#page-3-1)), [check.interval.deps\(](#page-10-1)), [check.interval.specification\(](#page-10-2)), [get.interval.cols\(](#page-22-1)), [get.parameter.deps\(](#page-23-1))

Other Interval determination: [find.tau\(](#page-17-1))

<span id="page-13-1"></span><span id="page-13-0"></span>

#### Description

Handle BLQ values in the concentration measurements as requested by the user.

#### Usage

```
clean.conc.blq(
  conc,
  time,
  ...,
  options = list(),
  conc.blq = NULL,conc.na = NULL,
  check = TRUE)
```
#### Arguments

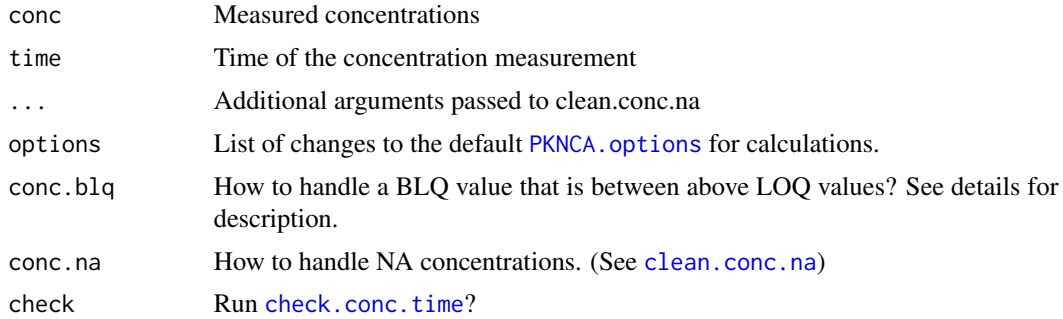

#### Details

NA concentrations (and their associated times) will be handled as described in [clean.conc.na](#page-14-1) before working with the BLQ values. The method for handling NA concentrations can affect the output of which points are considered BLQ and which are considered "middle". Values are considered BLQ if they are 0.

conc.blq can be set either a scalar indicating what should be done for all BLQ values or a list with elements named "first", "middle", and "last" each set to a scalar.

The meaning of each of the list elements is:

first Values up to the first non-BLQ value. Note that if all values are BLQ, this includes all values.

middle Values that are BLQ between the first and last non-BLQ values.

last Values that are BLQ after the last non-BLQ value

#### <span id="page-14-0"></span>clean.conc.na 15

The valid settings for each are:

"drop" Drop the BLQ values

"keep" Keep the BLQ values

a number Set the BLQ values to that number

#### Value

The concentration and time measurements (data frame) filtered and cleaned as requested relative to BLQ in the middle.

#### See Also

Other Data cleaners: [clean.conc.na\(](#page-14-1))

<span id="page-14-1"></span>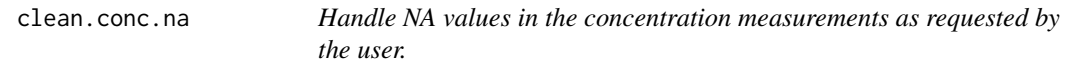

#### Description

NA concentrations (and their associated times) will be removed then the BLQ values in the middle

#### Usage

```
clean.conc.na(conc, time, ..., options = list(), conc.na = NULL, check = TRUE)
```
#### Arguments

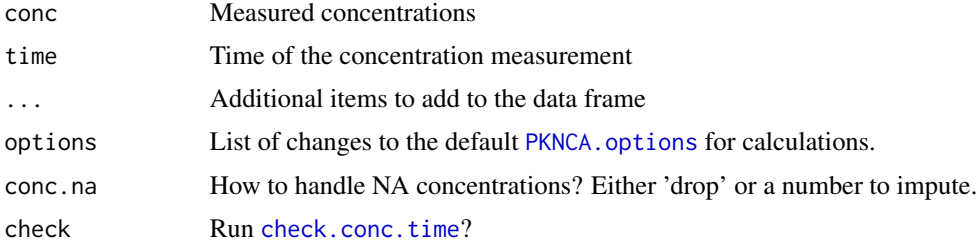

#### Value

The concentration and time measurements (data frame) filtered and cleaned as requested relative to NA in the concentration.

#### See Also

Other Data cleaners: [clean.conc.blq\(](#page-13-1))

<span id="page-15-1"></span><span id="page-15-0"></span>

#### Description

Exclude data points or results from calculations or summarization.

#### Usage

```
exclude(object, reason, mask, FUN)
## Default S3 method:
exclude(object, reason, mask, FUN)
```
#### Arguments

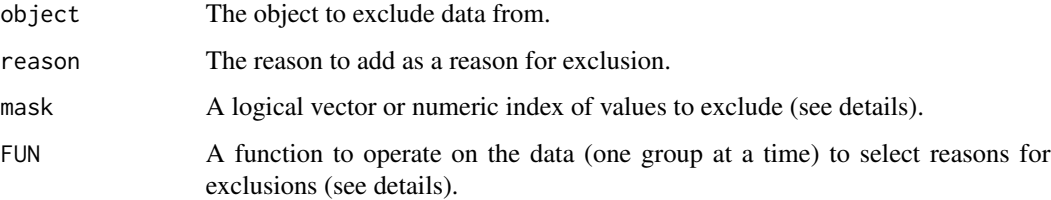

#### Details

Only one of mask or FUN may be given. If FUN is given, it will be called with two arguments: a data.frame (or similar object) that consists of a single group of the data and the full object (e.g. the PKNCAconc object), FUN(current\_group,object), and it must return a logical vector equivalent to mask or a character vector with the reason text given when data should be excluded or NA\_character\_ when the data should be included (for the current exclusion test).

#### Value

The object with updated information in the exclude column. The exclude column will contain the reason if mask or FUN indicate. If a previous reason for exclusion was given, then subsequent reasons for exclusion will be added to the first with a semicolon space ("; ") separator.

#### Methods (by class)

• default: The general case for data exclusion

#### See Also

Other Result exclusions: [exclude\\_nca](#page-16-1)

#### <span id="page-16-0"></span>exclude\_nca 17

#### Examples

```
myconc <- PKNCAconc(data.frame(subject=1,
                               time=0:6,
                               conc=c(1, 2, 3, 2, 1, 0.5, 0.25)),
                    conc~time|subject)
exclude(myconc,
       reason="Carryover",
        mask=c(TRUE, rep(FALSE, 6)))
```
<span id="page-16-1"></span>exclude\_nca *Exclude NCA parameters based on examining the parameter set.*

#### Description

Exclude NCA parameters based on examining the parameter set.

#### Usage

```
exclude_nca_span.ratio(min.span.ratio)
```
exclude\_nca\_max.aucinf.pext(max.aucinf.pext)

exclude\_nca\_min.hl.r.squared(min.hl.r.squared)

#### Arguments

min.span.ratio The minimum acceptable span ratio (uses PKNCA.options("min.span.ratio") if not provided).

max.aucinf.pext

The maximum acceptable percent AUC extrapolation (uses PKNCA.options("max.aucinf.pext") if not provided).

min.hl.r.squared

The minimum acceptable r-squared value for half-life (uses PKNCA.options("min.hl.r.squared") if not provided).

#### Functions

- exclude\_nca\_span.ratio: Exclude based on span.ratio
- exclude\_nca\_max.aucinf.pext: Exclude based on AUC percent extrapolated (both observed and predicted)
- exclude\_nca\_min.hl.r.squared: Exclude based on half-life r-squared

#### See Also

Other Result exclusions: [exclude\(](#page-15-1))

#### Examples

```
my_conc <- PKNCAconc(data.frame(conc=1.1^(3:0),
                                time=0:3,
                                subject=1),
                     conc~time|subject)
my_data <- PKNCAdata(my_conc,
                     intervals=data.frame(start=0, end=Inf,
                                          aucinf.obs=TRUE,
                                          aucpext.obs=TRUE))
my_result <- pk.nca(my_data)
my_result_excluded <- exclude(my_result,
                              FUN=exclude_nca_max.aucinf.pext())
as.data.frame(my_result_excluded)
```
<span id="page-17-1"></span>find.tau *Find the repeating interval within a vector of doses*

#### Description

This is intended to find the interval over which x repeats by the rule unique( $mod(x, interval)$ ) is minimized.

#### Usage

```
find.tau(x, na.action = stats::na.omit, options = list(), tau.choices = NULL)
```
#### Arguments

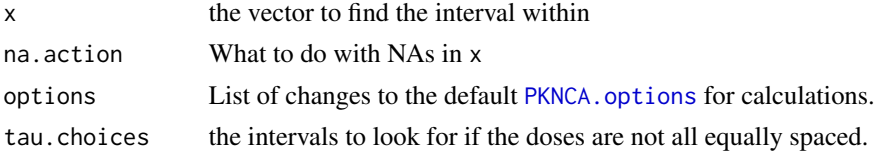

#### Value

A scalar indicating the repeating interval with the most repetition.

- 1. If all values are NA then NA is returned.
- 2. If all values are the same, then 0 is returned.
- 3. If all values are equally spaced, then that spacing is returned.
- 4. If one of the choices can minimize the number of unique values, then that is returned.
- 5. If none of the choices can minimize the number of unique values, then -1 is returned.

#### See Also

Other Interval determination: [choose.auc.intervals\(](#page-12-1))

<span id="page-17-0"></span>

<span id="page-18-1"></span><span id="page-18-0"></span>findOperator *Find the first occurrence of an operator in a formula and return the left, right, or both sides of the operator.*

#### Description

Find the first occurrence of an operator in a formula and return the left, right, or both sides of the operator.

#### Usage

findOperator(x, op, side)

#### Arguments

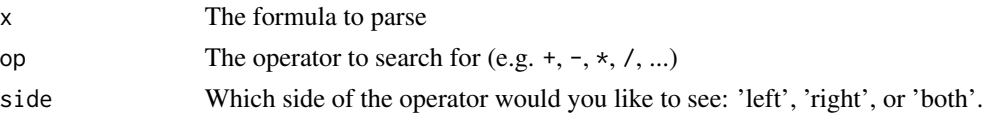

#### Value

The side of the operator requested, NA if requesting the left side of a unary operator, and NULL if the operator is not found.

#### See Also

Other Formula parsing: [formula.parseFormula\(](#page-19-1)), [parseFormula\(](#page-33-1))

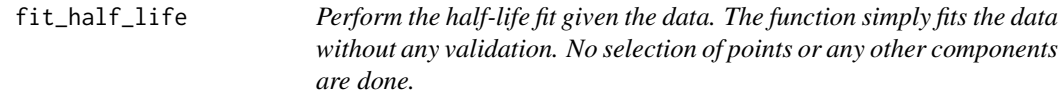

#### Description

Perform the half-life fit given the data. The function simply fits the data without any validation. No selection of points or any other components are done.

#### Usage

```
fit_half_life(data, tlast)
```
#### Arguments

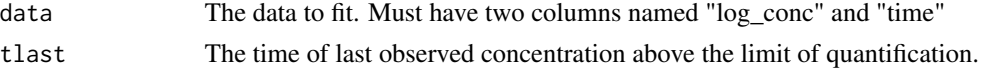

#### <span id="page-19-0"></span>Value

A data.frame with one row and columns named "r.squared", "adj.r.squared", "PROB", "lambda.z", "clast.pred", "lambda.z.n.points", "half.life", "span.ratio"

#### See Also

[pk.calc.half.life](#page-49-1)

<span id="page-19-1"></span>formula.parseFormula *Convert the parsed formula back into the original*

#### Description

Convert the parsed formula back into the original

#### Usage

```
## S3 method for class 'parseFormula'
formula(x, drop.groups = FALSE, drop.1hs = FALSE, ...)
```
#### Arguments

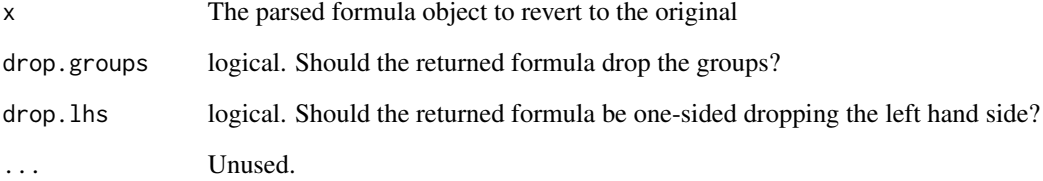

#### Value

A formula (optionally with portions removed)

#### See Also

Other Formula parsing: [findOperator\(](#page-18-1)), [parseFormula\(](#page-33-1))

<span id="page-20-0"></span>formula.PKNCAconc *Extract the formula from a PKNCAconc object.*

#### Description

Extract the formula from a PKNCAconc object.

#### Usage

```
## S3 method for class 'PKNCAconc'
formula(x, ...)
```
## S3 method for class 'PKNCAdose' formula $(x, \ldots)$ 

#### Arguments

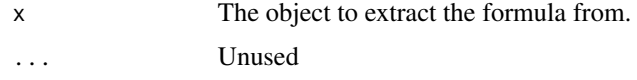

#### Value

A formula object

geomean *Compute the geometric mean, sd, and CV*

#### Description

Compute the geometric mean, sd, and CV

#### Usage

geomean(x, na.rm = FALSE)

geosd(x, na.rm = FALSE)

geocv(x, na.rm = FALSE)

#### Arguments

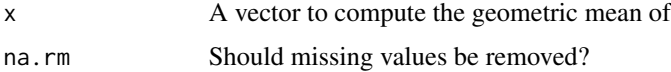

#### <span id="page-21-0"></span>Value

The scalar value of the geometric mean, geometric standard deviation, or geometric coefficient of variation.

#### Functions

- geosd: Compute the geometric standard deviation, exp(sd(log(x))).
- geocv: Compute the geometric coefficient of variation, sqrt(exp(sd(log(x))^2)-1)\*100.

#### References

Kirkwood T. B.L. Geometric means and measures of dispersion. Biometrics 1979; 35: 908-909

#### Examples

```
geomean(1:3)
geosd(1:3)
geocv(1:3)
```
<span id="page-21-1"></span>get.best.model *Extract the best model from a list of models using AIC.list.*

#### Description

Extract the best model from a list of models using AIC.list.

#### Usage

```
get.best.model(object, ...)
```
#### Arguments

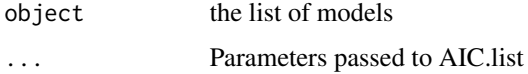

#### Value

The model which is assessed as best. If more than one are equal, the first is chosen.

#### See Also

[AIC.list](#page-6-1)

<span id="page-22-0"></span>get.first.model *Get the first model from a list of models*

#### Description

Get the first model from a list of models

#### Usage

```
get.first.model(object)
```
#### Arguments

object the list of (lists of, ...) models

#### Value

The first item in the object that is not a list or NA. If NA is passed in or the list (of lists) is all NA, then NA is returned.

<span id="page-22-1"></span>get.interval.cols *Get the columns that can be used in an interval specification*

#### Description

Get the columns that can be used in an interval specification

#### Usage

```
get.interval.cols()
```
#### Value

A list with named elements for each parameter. Each list element contains the parameter definition.

#### See Also

[check.interval.specification\(](#page-10-2)) and the vignette "Selection of Calculation Intervals"

Other Interval specifications: [add.interval.col\(](#page-3-1)), [check.interval.deps\(](#page-10-1)), [check.interval.specification\(](#page-10-2)), [choose.auc.intervals\(](#page-12-1)), [get.parameter.deps\(](#page-23-1))

#### Examples

get.interval.cols()

<span id="page-23-1"></span><span id="page-23-0"></span>get.parameter.deps *Get all columns that depend on a parameter*

#### Description

Get all columns that depend on a parameter

#### Usage

```
get.parameter.deps(x)
```
#### Arguments

x The parameter name (as a character string)

#### Value

A character vector of parameter names that depend on the parameter x. If none depend on x, then the result will be an empty vector.

#### See Also

Other Interval specifications: [add.interval.col\(](#page-3-1)), [check.interval.deps\(](#page-10-1)), [check.interval.specification\(](#page-10-2)), [choose.auc.intervals\(](#page-12-1)), [get.interval.cols\(](#page-22-1))

getAttributeColumn *Retrieve the value of an attribute column.*

#### Description

Retrieve the value of an attribute column.

#### Usage

```
getAttributeColumn(object, attr_name, warn_missing = c("attr", "column"))
```
#### Arguments

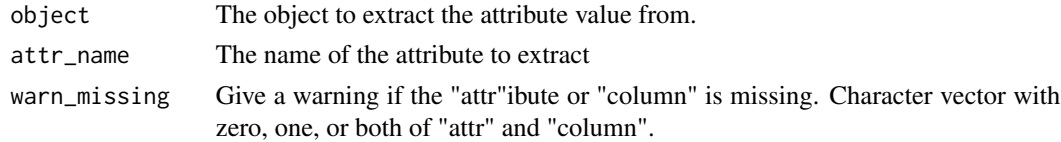

#### Value

The value of the attribute (or NULL if the attribute is not set or the column does not exist)

<span id="page-24-0"></span>getColumnValueOrNot *Get the value from a column in a data frame if the value is a column there, otherwise, the value should be a scalar or the length of the data.*

#### Description

Get the value from a column in a data frame if the value is a column there, otherwise, the value should be a scalar or the length of the data.

#### Usage

getColumnValueOrNot(data, value, prefix = "X")

#### Arguments

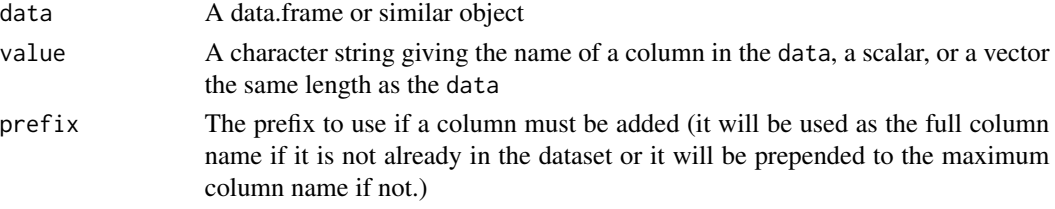

#### Value

A list with elements named "data", "name" giving the data with a column named "name" with the value in that column.

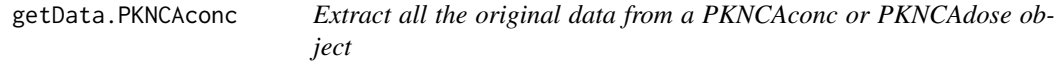

#### Description

Extract all the original data from a PKNCAconc or PKNCAdose object

#### Usage

```
## S3 method for class 'PKNCAconc'
getData(object)
```
## S3 method for class 'PKNCAdose' getData(object)

#### Arguments

object R object to extract the data from.

<span id="page-25-0"></span>getData.PKNCAdata *Extract all the original data from a PKNCAconc or PKNCAdose object*

#### Description

Extract all the original data from a PKNCAconc or PKNCAdose object

#### Usage

## S3 method for class 'PKNCAdata' getData(object)

#### Arguments

object R object to extract the data from.

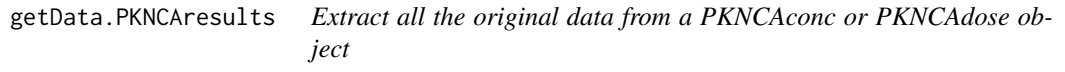

#### Description

Extract all the original data from a PKNCAconc or PKNCAdose object

#### Usage

```
## S3 method for class 'PKNCAresults'
getData(object)
```
#### Arguments

object R object to extract the data from.

<span id="page-26-1"></span><span id="page-26-0"></span>getDataName.PKNCAconc *Get the name of the element containing the data for the current object.*

#### Description

Get the name of the element containing the data for the current object.

#### Usage

```
## S3 method for class 'PKNCAconc'
getDataName(object)
## S3 method for class 'PKNCAdata'
getDataName(object)
## S3 method for class 'PKNCAdose'
getDataName(object)
## S3 method for class 'PKNCAresults'
getDataName(object)
getDataName(object)
## Default S3 method:
getDataName(object)
```
#### Arguments

object The object to get the data name from.

#### Value

A character scalar with the name of the data object (or NULL if the method does not apply).

#### Methods (by class)

• default: If no data name exists, returns NULL.

#### See Also

Other PKNCA object extractors: [getDepVar\(](#page-27-1)), [getIndepVar\(](#page-28-1))

<span id="page-27-1"></span><span id="page-27-0"></span>

#### Description

Get the dependent variable (left hand side of the formula) from a PKNCA object.

#### Usage

getDepVar(x, ...)

#### Arguments

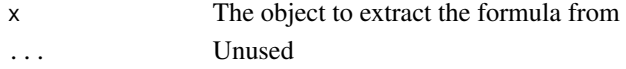

#### Value

The vector of the dependent variable from the object.

#### See Also

Other PKNCA object extractors: [getDataName.PKNCAconc\(](#page-26-1)), [getIndepVar\(](#page-28-1))

getGroups.PKNCAconc *Get the groups (right hand side after the* | *from a PKNCA object).*

#### Description

Get the groups (right hand side after the | from a PKNCA object).

#### Usage

```
## S3 method for class 'PKNCAconc'
getGroups(object, form = formula(object), level, data = getData(object), sep)
## S3 method for class 'PKNCAdose'
getGroups(...)
## S3 method for class 'PKNCAresults'
getGroups(
 object,
 form = formula(object$data$conc),
 level,
 data = object$result,
  sep
)
```
#### <span id="page-28-0"></span>getIndepVar 29

#### Arguments

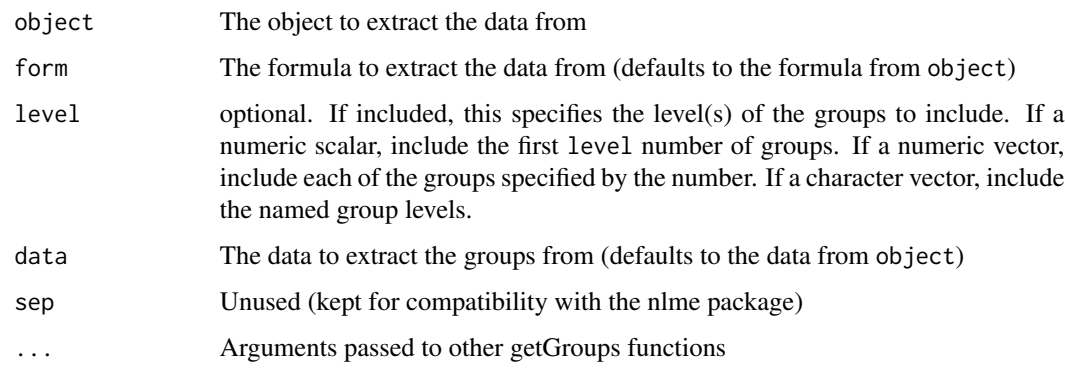

#### Value

A data frame with the (selected) group columns.

<span id="page-28-1"></span>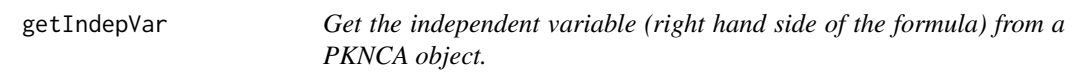

#### Description

Get the independent variable (right hand side of the formula) from a PKNCA object.

#### Usage

```
getIndepVar(x, ...)
```
#### Arguments

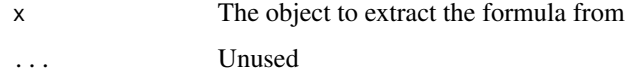

#### Value

The vector of the independent variable from the object.

#### See Also

Other PKNCA object extractors: [getDataName.PKNCAconc\(](#page-26-1)), [getDepVar\(](#page-27-1))

<span id="page-29-0"></span>interp.extrap.conc *Interpolate concentrations between measurements or extrapolate concentrations after the last measurement.*

#### Description

interpolate.conc() and extrapolate.conc() returns an interpolated (or extrapolated) concentration. interp.extrap.conc() will choose whether interpolation or extrapolation is required and will also operate on many concentrations. These will typically be used to estimate the concentration between two measured concentrations or after the last measured concentration. Of note, these functions will not extrapolate prior to the first point.

#### Usage

```
interp.extrap.conc(
  conc,
  time,
  time.out,
  lambda.z = NA,
  clast = pk.calc.clast.obs(conc, time),
  options = list(),
  interp.method = NULL,
  extrap.method = "AUCinf",
  ...,
  conc.b1q = NULL,conc.na = NULL,
  check = TRUE)
interpolate.conc(
  conc,
  time,
  time.out,
  options = list(),interp.method = NULL,
  conc.b1q = NULL,conc.na = NULL,conc.origin = 0,
  ...,
  check = TRUE\mathcal{L}extrapolate.conc(
  conc,
  time,
  time.out,
  lambda.z = NA,
```
#### interp.extrap.conc 31

```
clast = pk.calc.clast.obs(conc, time),
 extrap.method = "AUCinf",
 options = list(),
 conc.na = NULL,
 conc.blq = NULL,
  ...,
 check = TRUE
\mathcal{L}interp.extrap.conc.dose(
 conc,
 time,
 time.dose,
 route.dose = "extravascular",
 duration.dose = NA,
  time.out,
 out.after = FALSE,
 options = list(),conc.blq = NULL,
 conc.na = NULL,
  ...,
 check = TRUE
\mathcal{L}
```
#### Arguments

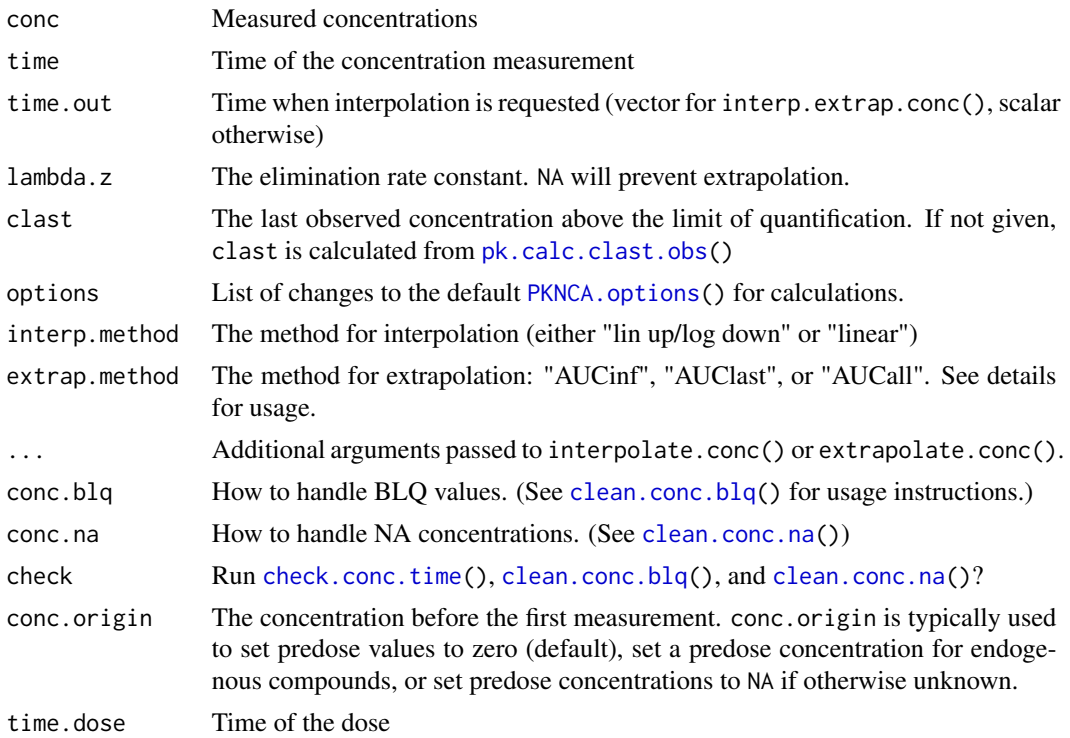

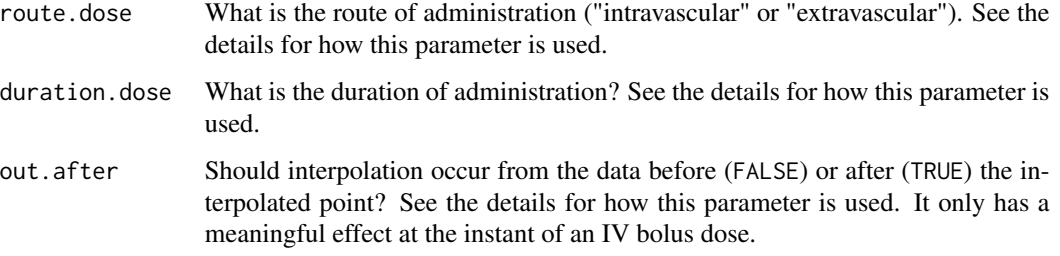

#### Details

extrap.method 'AUCinf' Use lambda.z to extrapolate beyond the last point with the half-life.

'AUCall' If the last point is above the limit of quantification or missing, this is identical to 'AUCinf'. If the last point is below the limit of quantification, then linear interpolation between the Clast and the next BLQ is used for that interval and all additional points are extrapolated as 0.

'AUClast' Extrapolates all points after the last above the limit of quantification as 0.

duration.dose and direction.out are ignored if route.dose == "extravascular". direction.out is ignored if duration.dose  $> 0$ .

route.dose and duration.dose affect how interpolation/extrapolation of the concentration occurs at the time of dosing. If route.dose  $==$  "intravascular" and duration.dose  $== 0$  then extrapolation occurs for an IV bolus using [pk.calc.c0\(](#page-42-1)) with the data after dosing. Otherwise (either route.dose == "extravascular" or duration.dose  $> 0$ ), extrapolation occurs using the concentrations before dosing and estimating the half-life (or more precisely, estimating lambda.z). Finally, direction.out can change the direction of interpolation in cases with route.dose == "intravascular" and duration.dose == 0. When direction.out == "before" interpolation occurs only with data before the dose (as is the case for route.dose == "extravascular"), but if direction.out == "after" interpolation occurs from the data after dosing.

#### Value

The interpolated or extrapolated concentration value as a scalar double (or vector for interp.extrap.conc()).

#### Functions

- interpolate.conc: Interpolate concentrations through Tlast (inclusive)
- extrapolate.conc: Extrapolate concentrations after Tlast
- interp.extrap.conc.dose: Interpolate and extrapolate concentrations without interpolating or extrapolating beyond doses.

#### See Also

[pk.calc.clast.obs\(](#page-45-1)), [pk.calc.half.life\(](#page-49-1)), [pk.calc.c0\(](#page-42-1))

<span id="page-32-0"></span>

#### Description

Merge two or more lists with a data.frame 'groupid' attribute defining the matching.

#### Usage

```
## S3 method for class 'splitlist'
merge(...)
```
#### Arguments

... lists with 'groupid' attributes

#### Details

The merge is equivalent to a full\_join where items missing from one or the other item will be missing, but the element(s) will exist.

#### Value

A list of lists with elements for the matching items between the 'groupid's of each of the input lists. The output list will have a new 'groupid' attribute added with additional columns to indicate the of each input to its output location. If the inputs are named, then each list item will be named the same as the input name.

model.frame.PKNCAconc *Extract the columns used in the formula (in order) from a PKNCAconc or PKNCAdose object.*

#### Description

Extract the columns used in the formula (in order) from a PKNCAconc or PKNCAdose object.

#### Usage

```
## S3 method for class 'PKNCAconc'
model.frame(formula, ...)
## S3 method for class 'PKNCAdose'
model.frame(formula, ...)
```
#### <span id="page-33-0"></span>Arguments

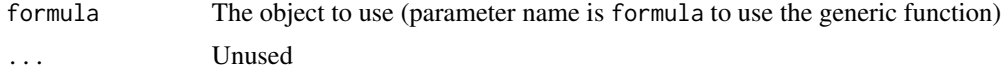

#### Value

A data frame with the columns from the object in formula order.

normalize\_exclude *Normalize the exclude column by setting blanks to NA*

#### Description

Normalize the exclude column by setting blanks to NA

#### Usage

```
normalize_exclude(object)
```
#### Arguments

object The object to extract the exclude column from

#### Value

The exclude vector where NA indicates not to exclude and anything else indicates to exclude.

<span id="page-33-1"></span>parseFormula *Parse a formula into its component parts.*

#### Description

This function supports parsing

#### Usage

```
parseFormula(form, require.groups = FALSE, require.two.sided = FALSE)
```
#### Arguments

form the formula to extract into its parts require.groups is it an error not to have groups? require.two.sided

is it an error to have a one-sided formula?

#### <span id="page-34-0"></span>pk.business 35

#### Details

This function extracts the left hand side (lhs), right hand side (rhs), groups (groups and as a formula, grpFormula), the environment (env, and the original left/right hand side of the model (model).

This function borrows heavily from the parseGroupFormula function in the doBy package.

#### Value

A parseFormula class list with elements of

model The left~right side of the model (excluding groups) lhs The call for the left hand side rhs The call for the right hand side (excluding groups) groups The call for the groups

groupFormula A formula form of the groups

env The original formula's environment

### See Also

Other Formula parsing: [findOperator\(](#page-18-1)), [formula.parseFormula\(](#page-19-1))

#### Examples

```
parseFormula("a~b", require.groups=FALSE)
## parseFormula("a~b", require.groups=TRUE) # This is an error
parseFormula("a~b|c")
parseFormula("a~b|c")$groups
```
<span id="page-34-1"></span>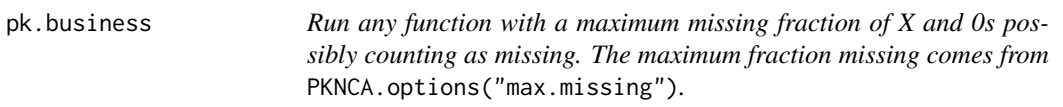

#### Description

Note that all missing values are removed prior to calling the function.

#### Usage

```
pk.business(FUN, zero.missing = FALSE, max.missing)
```
#### Arguments

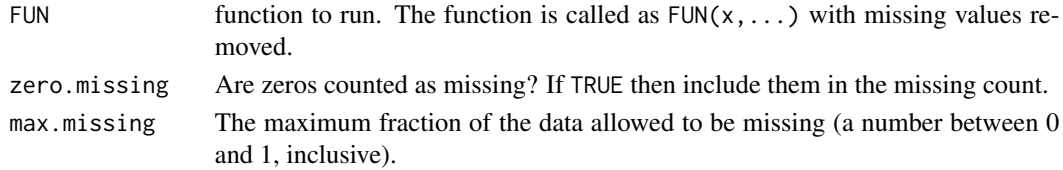

#### Value

A version of FUN that can be called with parameters that are checked for missingness (and zeros) with missing (and zeros) removed before the call. If max.missing is exceeded, then NA is returned.

#### Examples

```
my_mean <- pk.business(FUN=mean)
mean(c(1:3, NA))# Less than half missing results in the summary statistic of the available
# values.
my_mean(c(1:3, NA))
# More than half missing results in a missing value
my_mean(c(1:3, rep(NA, 4)))
```
pk.calc.ae *Calculate amount excreted (typically in urine or feces)*

#### Description

Calculate amount excreted (typically in urine or feces)

#### Usage

```
pk.calc.ae(conc, volume, check = TRUE)
```
#### Arguments

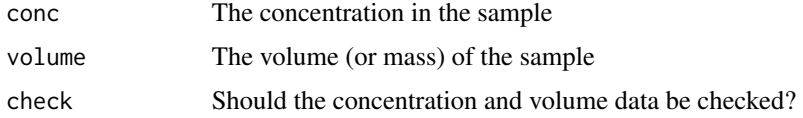

#### Details

ae is sum(conc\*volume).

The units for the concentration and volume should match such that sum(conc\*volume) has units of mass or moles.

#### Value

The amount excreted during the interval

#### See Also

[pk.calc.clr](#page-45-2), [pk.calc.fe](#page-49-2)

<span id="page-35-0"></span>
<span id="page-36-0"></span>pk.calc.aucint *Calculate the AUC over an interval with interpolation and/or extrapolation of concentrations for the beginning and end of the interval.*

## Description

Calculate the AUC over an interval with interpolation and/or extrapolation of concentrations for the beginning and end of the interval.

```
pk.calc.aucint(
  conc,
  time,
  interval = NULL,
  start = NULL,
  end = NULL,clast = pk.calc.clast.obs(conc, time),
  lambda.z = NA,
  time.dose = NULL,
  route = "extravascular",
  duration.dose = 0,
  method = NULL,auc.type = "AUClast",
  conc.blq = NULL,conc.na = NULL,
  check = TRUE,...,
  options = list()
\mathcal{L}pk.calc.aucint.last(
  conc,
  time,
  start = NULL,
  end = NULL,time.dose,
  ...,
  options = list()
)
pk.calc.aucint.all(
  conc,
  time,
  start = NULL,
  end = NULL,time.dose,
```

```
...,
  options = list()
\mathcal{L}pk.calc.aucint.inf.obs(
  conc,
  time,
  start = NULL,
  end = NULL,time.dose,
  lambda.z,
  clast.obs,
  ...,
  options = list()
\mathcal{L}pk.calc.aucint.inf.pred(
  conc,
  time,
  start = NULL,
  end = NULL,time.dose,
  lambda.z,
  clast.pred,
  ...,
  options = list()
\mathcal{L}
```
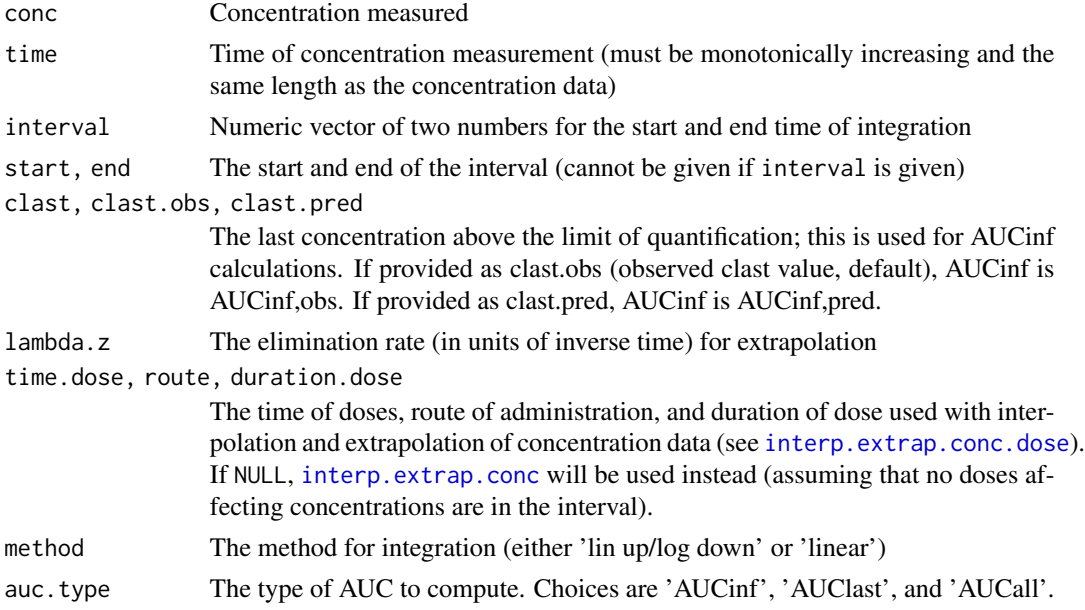

# pk.calc.aucpext 39

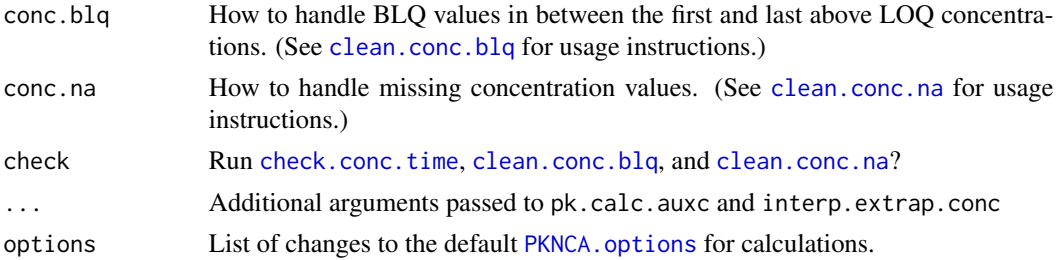

### Functions

- pk.calc.aucint.last: Interpolate or extrapolate concentrations for AUClast
- pk.calc.aucint.all: Interpolate or extrapolate concentrations for AUCall
- pk.calc.aucint.inf.obs: Interpolate or extrapolate concentrations for AUCinf.obs
- pk.calc.aucint.inf.pred: Interpolate or extrapolate concentrations for AUCinf.pred

#### See Also

[PKNCA.options](#page-67-0), [interp.extrap.conc.dose](#page-29-0) Other AUC calculations: [pk.calc.auxc\(](#page-39-0))

pk.calc.aucpext *Calculate the AUC percent extrapolated*

#### Description

Calculate the AUC percent extrapolated

### Usage

```
pk.calc.aucpext(auclast, aucinf)
```
# Arguments

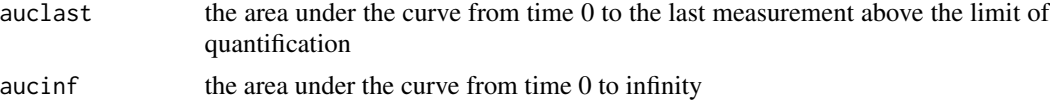

#### Details

```
aucpext is 100*(1-auclast/aucinf).
```
#### Value

The numeric value of the AUC percent extrapolated or NA\_real\_ if any of the following are true is.na(aucinf), is.na(auclast), aucinf <= 0, or auclast <= 0.

Compute the area under the curve (AUC) and the area under the moment curve (AUMC) for pharmacokinetic (PK) data. AUC and AUMC are used for many purposes when analyzing PK in drug development.

```
pk.calc.auxc(
  conc,
  time,
  interval = c(0, Inf),
 clast = pk.calc.clast.obs(conc, time, check = FALSE),
 lambda.z = NA,auc.type = "AUClast",
 options = list(),
 method = NULL,conc.b1q = NULL,conc.na = NULL,
  check = TRUE,fun.linear,
  fun.log,
  fun.inf
)
pk.calc.auc(conc, time, ..., options = list())
pk.calc.auc.last(conc, time, ..., options = list())
pk.calc.auc.inf(conc, time, ..., options = list(), lambda.z)
pk.calc.auc.inf.obs(conc, time, clast.obs, ..., options = list(), lambda.z)
pk.calc.auc.inf.pred(conc, time, clast.pred, ..., options = list(), lambda.z)
pk.calc.auc.all(conc, time, ..., options = list())
pk.calc.aumc(conc, time, ..., options = list())
pk.calc.aumc.last(conc, time, ..., options = list())
pk.calc.aumc.inf(conc, time, ..., options = list(), lambda.z)
pk.calc.aumc.inf.obs(conc, time, clast.obs, ..., options = list(), lambda.z)
```
pk.calc.aumc.inf.pred(conc, time, clast.pred, ..., options = list(), lambda.z) pk.calc.aumc.all(conc, time, ..., options = list())

#### Arguments

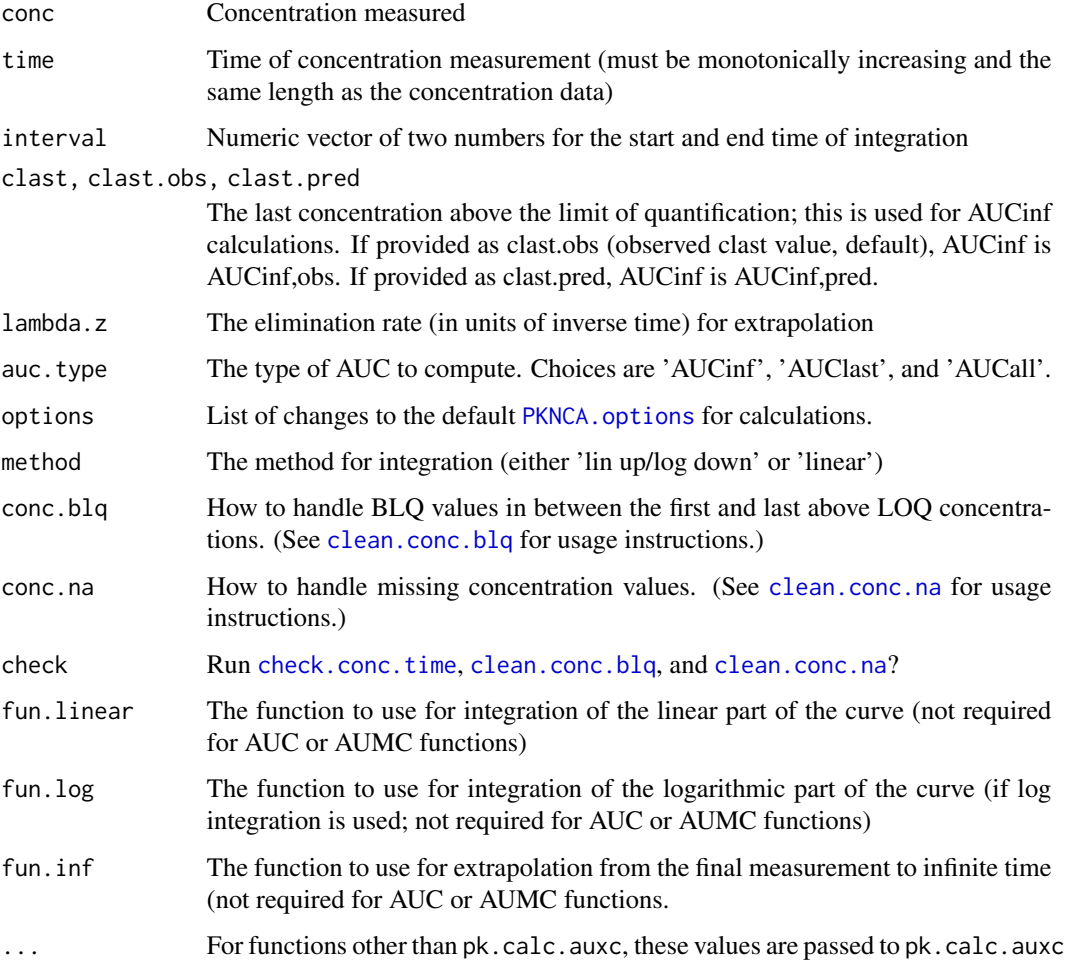

## Details

pk.calc.auc.last is simply a shortcut setting the interval parameter to c(0,"last").

Extrapolation beyond Clast occurs using the half-life and Clast,obs; Clast,pred is not yet supported. If all conc input are zero, then the AU(M)C is zero.

#### Value

A numeric value for the AU(M)C.

### Functions

- pk.calc.auc: Compute the area under the curve
- pk.calc.auc.last: Compute the AUClast.
- pk.calc.auc.inf: Compute the AUCinf
- pk.calc.auc.inf.obs: Compute the AUCinf with the observed Clast.
- pk.calc.auc.inf.pred: Compute the AUCinf with the predicted Clast.
- pk.calc.auc.all: Compute the AUCall.
- pk.calc.aumc: Compute the area under the moment curve
- pk.calc.aumc.last: Compute the AUMClast.
- pk.calc.aumc.inf: Compute the AUMCinf
- pk.calc.aumc.inf.obs: Compute the AUMCinf with the observed Clast.
- pk.calc.aumc.inf.pred: Compute the AUMCinf with the predicted Clast.
- pk.calc.aumc.all: Compute the AUMCall.

#### References

Gabrielsson J, Weiner D. "Section 2.8.1 Computation methods - Linear trapezoidal rule." Pharmacokinetic & Pharmacodynamic Data Analysis: Concepts and Applications, 4th Edition. Stockholm, Sweden: Swedish Pharmaceutical Press, 2000. 162-4.

Gabrielsson J, Weiner D. "Section 2.8.3 Computation methods - Log-linear trapezoidal rule." Pharmacokinetic & Pharmacodynamic Data Analysis: Concepts and Applications, 4th Edition. Stockholm, Sweden: Swedish Pharmaceutical Press, 2000. 164-7.

#### See Also

[clean.conc.blq](#page-13-0)

Other AUC calculations: [pk.calc.aucint\(](#page-36-0))

### Examples

```
myconc <- c(0, 1, 2, 1, 0.5, 0.25, 0)
mytime <- c(0, 1, 2, 3, 4, 5, 6)
pk.calc.auc(myconc, mytime, interval=c(0, 6))
pk.calc.auc(myconc, mytime, interval=c(0, Inf))
```
Estimate the concentration at dosing time for an IV bolus dose.

#### Usage

```
pk.calc.c0(
  conc,
  time,
  time.dose = 0,
 method = c("c0", "logslope", "c1", "cmin", "set0"),
  check = TRUE)
pk.calc.c0.method.logslope(conc, time, time.dose = 0, check = TRUE)
pk.calc.c0.method.c0(conc, time, time.dose = 0, check = TRUE)
pk.calc.c0.method.c1(conc, time, time.dose = 0, check = TRUE)
pk.calc.c0.method.set0(conc, time, time.dose = 0, check = TRUE)
pk.calc.c0.method.cmin(conc, time, time.dose = 0, check = TRUE)
```
#### **Arguments**

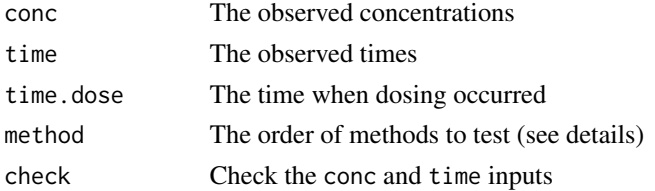

#### Details

Methods available for interpolation are below, and each has its own specific function.

- c0 If the observed conc at time.dose is nonzero, return that. This method should usually be used first for single-dose IV bolus data in case nominal time zero is measured.
- logslope Compute the semilog line between the first two measured times, and use that line to extrapolate backward to time.dose
- c1 Use the first point after time.dose
- cmin Set c0 to cmin during the interval. This method should usually be used for multiple-dose oral data and IV infusion data.

set0 Set c0 to zero (regardless of any other data). This method should usually be used first for single-dose oral data.

#### Value

The estimated concentration at time 0.

### Functions

- pk.calc.c0.method.logslope: Semilog regress the first and second points after time.dose. This method will return NA if the second conc after time.dose is 0 or greater than the first.
- pk.calc.c0.method.c0: Use C0 = conc[time time.dose] if it is nonzero.
- pk.calc.c0.method.c1: Use  $C0 = C1$ .
- pk.calc.c0.method.set0: Use  $C0 = 0$  (typically used for single dose oral and IV infusion)
- pk.calc.c0.method.cmin: Use  $C0 =$  Cmin (typically used for multiple dose oral and IV infusion but not IV bolus)

pk.calc.cav *Calculate the average concentration during an interval.*

### Description

Calculate the average concentration during an interval.

#### Usage

```
pk.calc.cav(auclast, start, end)
```
#### Arguments

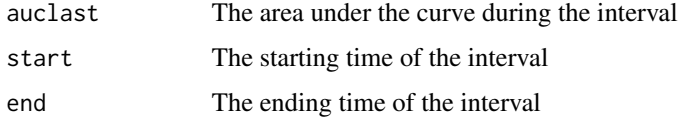

#### Details

cav is auclast/(end-start).

## Value

The Cav (average concentration during the interval)

Determine the concentration at the end of infusion

#### Usage

pk.calc.ceoi(conc, time, duration.dose = NA, check = TRUE)

#### Arguments

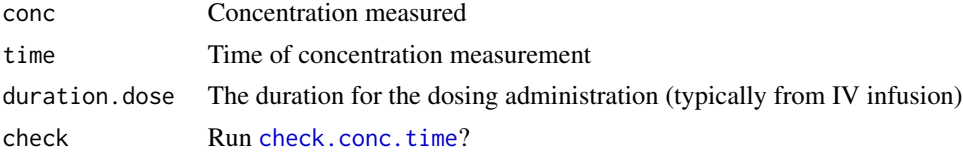

### Value

The concentration at the end of the infusion, NA if duration.dose is NA, or NA if all time != duration.dose

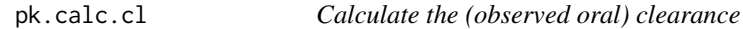

# Description

Calculate the (observed oral) clearance

#### Usage

```
pk.calc.cl(dose, auc)
```
#### Arguments

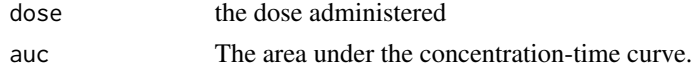

### Details

cl is dose/auc.

If dose is the same length as the other inputs, then the output will be the same length as all of the inputs; the function assumes that you are calculating for multiple intervals simultaneously. If the inputs other than dose are scalars and dose is a vector, then the function assumes multiple doses were given in a single interval, and the sum of the doses will be used for the calculation.

### Value

the numeric value of the total (CL) or observed oral clearance (CL/F)

#### References

Gabrielsson J, Weiner D. "Section 2.5.1 Derivation of clearance." Pharmacokinetic & Pharmacodynamic Data Analysis: Concepts and Applications, 4th Edition. Stockholm, Sweden: Swedish Pharmaceutical Press, 2000. 86-7.

pk.calc.clast.obs *Determine the last observed concentration above the limit of quantification (LOQ).*

### Description

If Tlast is NA (due to no non-missing above LOQ measurements), this will return NA.

#### Usage

pk.calc.clast.obs(conc, time, check = TRUE)

#### Arguments

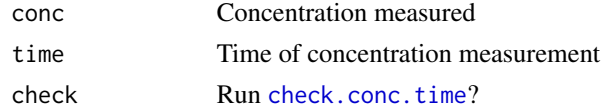

### Value

The last observed concentration above the LOQ

<span id="page-45-0"></span>pk.calc.clr *Calculate renal clearance*

# Description

Calculate renal clearance

### Usage

pk.calc.clr(ae, auc)

#### Arguments

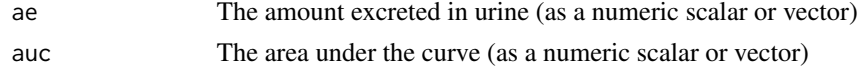

## pk.calc.cmax 47

# Details

clr is sum(ae)/auc.

The units for the ae and auc should match such that ae/auc has units of volume/time.

# Value

The renal clearance as a number

# See Also

[pk.calc.ae](#page-35-0), [pk.calc.fe](#page-49-0)

#### pk.calc.cmax *Determine maximum observed PK concentration*

# Description

Determine maximum observed PK concentration

## Usage

pk.calc.cmax(conc, check = TRUE)

pk.calc.cmin(conc, check = TRUE)

## Arguments

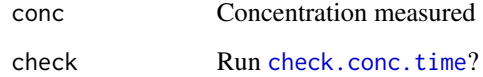

### Value

a number for the maximum concentration or NA if all concentrations are missing

#### Functions

• pk.calc.cmin: Determine the minimum observed PK concentration

Determine the trough (predose) concentration

## Usage

pk.calc.ctrough(conc, time, end)

### Arguments

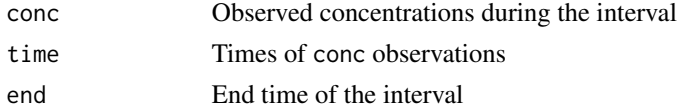

### Value

The concentration when time == end. If none match, then NA

pk.calc.deg.fluc *Determine the degree of fluctuation*

### Description

Determine the degree of fluctuation

#### Usage

```
pk.calc.deg.fluc(cmax, cmin, cav)
```
### Arguments

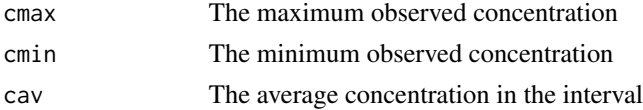

### Details

deg.fluc is 100\*(cmax -cmin)/cav.

## Value

The degree of fluctuation around the average concentration.

Determine dose normalized NCA parameter

## Usage

pk.calc.dn(parameter, dose)

### Arguments

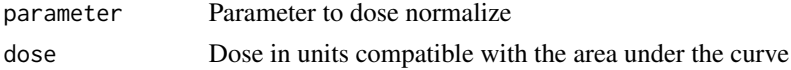

## Value

a number for dose normalized AUC

## Examples

pk.calc.dn(90, 10)

pk.calc.f *Calculate the absolute (or relative) bioavailability*

# Description

Calculate the absolute (or relative) bioavailability

## Usage

pk.calc.f(dose1, auc1, dose2, auc2)

# Arguments

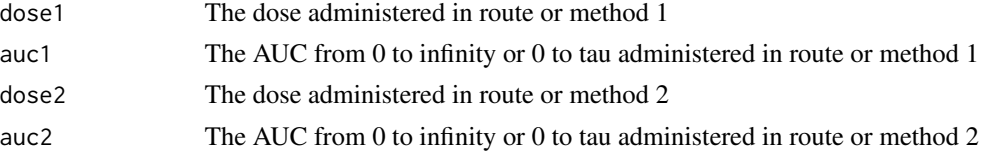

### Details

f is (auc2/dose2)/(auc1/dose1).

<span id="page-49-0"></span>

Calculate fraction excreted (typically in urine or feces)

#### Usage

pk.calc.fe(ae, dose)

### Arguments

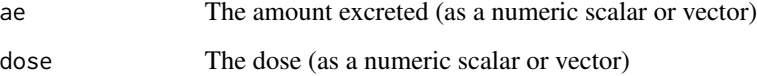

# Details

fe is sum(ae)/dose

The units for ae and dose should be the same so that ae/dose is a unitless fraction.

#### Value

The fraction of dose excreted.

#### See Also

[pk.calc.ae](#page-35-0), [pk.calc.clr](#page-45-0)

pk.calc.half.life *Compute the half-life and associated parameters*

# Description

The terminal elimination half-life is estimated from the final points in the concentration-time curve using semi-log regression (log(conc)~time) with automated selection of the points for calculation (unless manually.selected.points is TRUE).

# pk.calc.half.life 51

# Usage

```
pk.calc.half.life(
  conc,
  time,
  tmax,
  tlast,
  manually.selected.points = FALSE,
  options = list(),
  min.hl.points = NULL,
  adj.r.squared.factor = NULL,
  conc.blq = NULL,
  conc.na = NULL,
  first.tmax = NULL,
  allow.tmax.in.half.life = NULL,
  check = TRUE\mathcal{L}
```
# Arguments

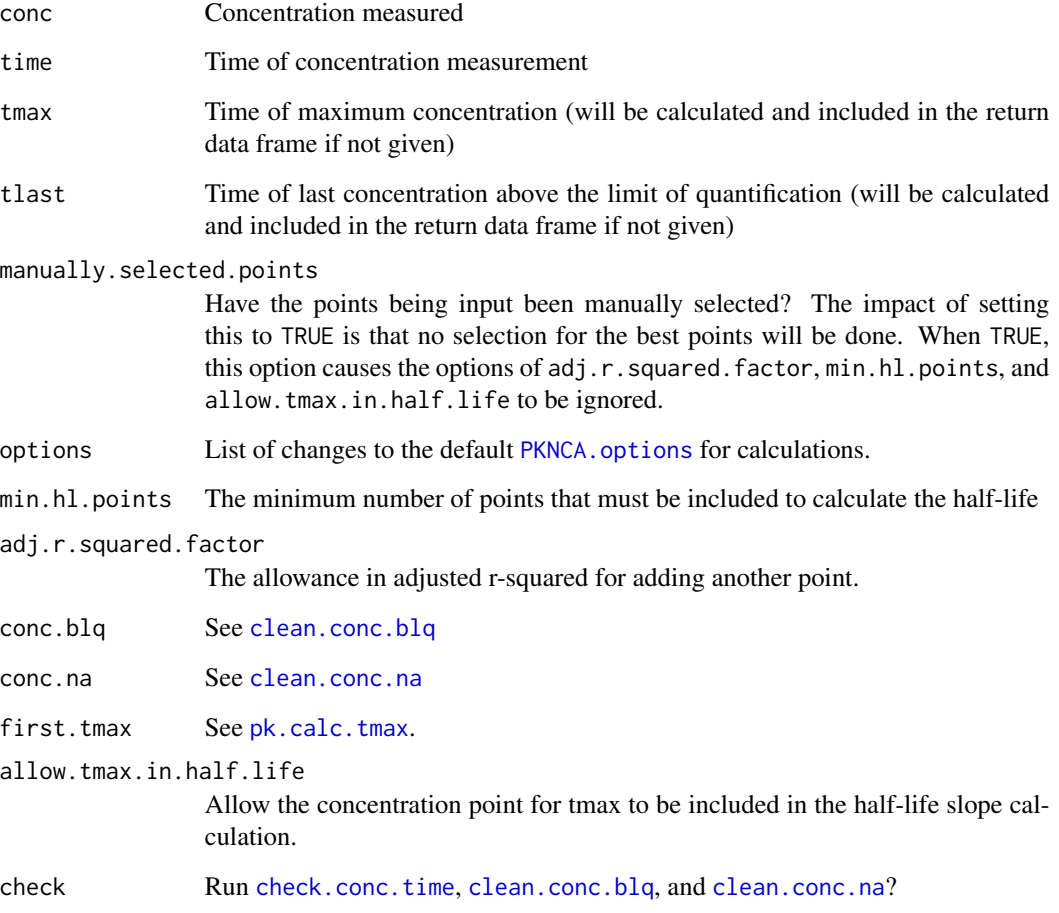

### Details

If manually, selected, points is FALSE (default), the half-life is calculated by computing the best fit line for all points at or after tmax (based on the value of allow.tmax.in.half.life. The best half-life is chosen by the following rules in order:

- At least min.hl.points points included
- A lambda.z  $> 0$
- The best adjusted r-squared (within adj.r.squared.factor)
- The one with the most points included

If manually.selected.points is TRUE, the conc and time data are used as-is without any form of selection for the best-fit half-life.

#### Value

A data frame with one row and columns for

tmax Time of maximum observed concentration (only included if not given as an input)

tlast Time of last observed concentration above the LOQ (only included if not given as an input)

r.squared coefficient of determination

adj.r.squared adjusted coefficient of determination

lambda.z elimination rate

lambda.z.time.first first time for half-life calculation

lambda.z.n.points number of points in half-life calculation

clast.pred Concentration at tlast as predicted by the half-life line

half.life half-life

span.ratio span ratio [ratio of half-life to time used for half-life calculation

### References

Gabrielsson J, Weiner D. "Section 2.8.4 Strategies for estimation of lambda-z." Pharmacokinetic & Pharmacodynamic Data Analysis: Concepts and Applications, 4th Edition. Stockholm, Sweden: Swedish Pharmaceutical Press, 2000. 167-9.

pk.calc.kel *Calculate the elimination rate (Kel)*

### Description

Calculate the elimination rate (Kel)

#### Usage

pk.calc.kel(mrt)

## pk.calc.mrt 53

## Arguments

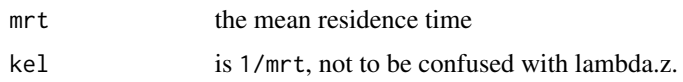

## Value

the numeric value of the elimination rate

<span id="page-52-0"></span>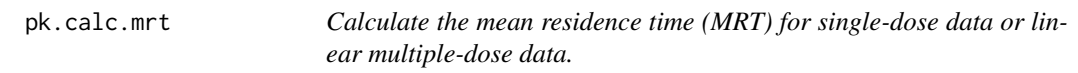

# Description

Calculate the mean residence time (MRT) for single-dose data or linear multiple-dose data.

# Usage

pk.calc.mrt(auc, aumc)

pk.calc.mrt.iv(auc, aumc, duration.dose)

## Arguments

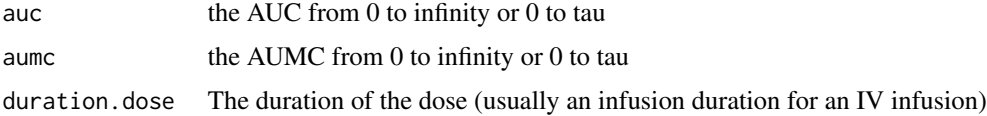

# Details

mrt is aumc/auc -duration.dose/2 where duration.dose = 0 for oral administration.

# Value

the numeric value of the mean residence time

# Functions

• pk.calc.mrt.iv: MRT for an IV infusion

# See Also

[pk.calc.mrt.md](#page-53-0)

<span id="page-53-0"></span>

Calculate the mean residence time (MRT) for multiple-dose data with nonlinear kinetics.

### Usage

pk.calc.mrt.md(auctau, aumctau, aucinf, tau)

# Arguments

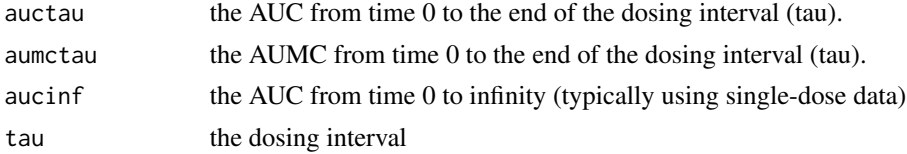

# Details

mrt.md is aumctau/auctau + tau\*(aucinf-auctau)/auctau and should only be used for multiple dosing with equal intervals between doses.

Note that if aucinf == auctau (as would be the assumption with linear kinetics), the equation becomes the same as the single-dose MRT.

#### See Also

[pk.calc.mrt](#page-52-0)

pk.calc.ptr *Determine the peak-to-trough ratio*

## Description

Determine the peak-to-trough ratio

#### Usage

```
pk.calc.ptr(cmax, ctrough)
```
## Arguments

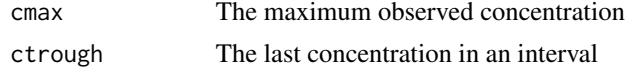

## pk.calc.swing 55

# Details

ptr is cmax/ctrough.

### Value

The ratio of cmax to ctrough (if ctrough  $== 0$ , NA)

pk.calc.swing *Determine the PK swing*

# Description

Determine the PK swing

### Usage

pk.calc.swing(cmax, cmin)

#### Arguments

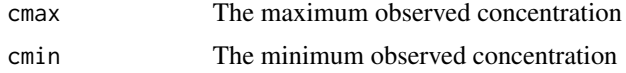

### Details

```
swing is 100*(cmax -cmin)/cmin.
```
### Value

The swing above the minimum concentration. If cmin is zero, then the result is infinity.

pk.calc.thalf.eff *Calculate the effective half-life*

# Description

Calculate the effective half-life

#### Usage

pk.calc.thalf.eff(mrt)

## Arguments

mrt the mean residence time to infinity

# Details

thalf.eff is log(2)\*mrt.

# Value

the numeric value of the effective half-life

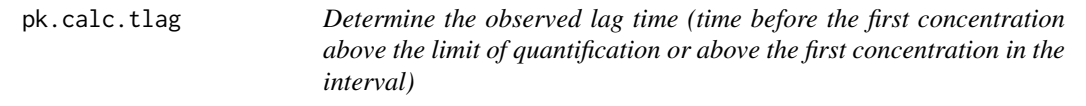

# Description

Determine the observed lag time (time before the first concentration above the limit of quantification or above the first concentration in the interval)

# Usage

pk.calc.tlag(conc, time)

#### Arguments

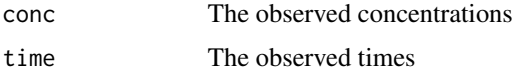

### Value

The time associated with the first increasing concentration

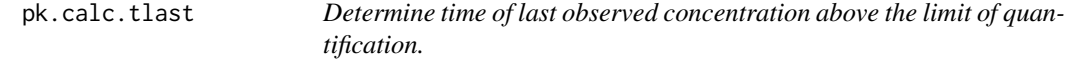

# Description

NA will be returned if all conc are NA or 0.

## Usage

pk.calc.tlast(conc, time, check = TRUE)

pk.calc.tfirst(conc, time, check = TRUE)

## pk.calc.tmax 57

#### Arguments

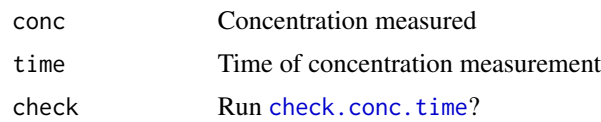

### Value

The time of the last observed concentration measurement

# Functions

• pk.calc.tfirst: Determine the first concentration above the limit of quantification.

<span id="page-56-0"></span>pk.calc.tmax *Determine time of maximum observed PK concentration*

### Description

Input restrictions are:

- 1. the conc and time must be the same length,
- 2. the time may have no NAs,

NA will be returned if:

- 1. the length of conc and time is 0
- 2. all conc is 0 or NA

## Usage

pk.calc.tmax(conc, time, options = list(), first.tmax = NULL, check = TRUE)

## Arguments

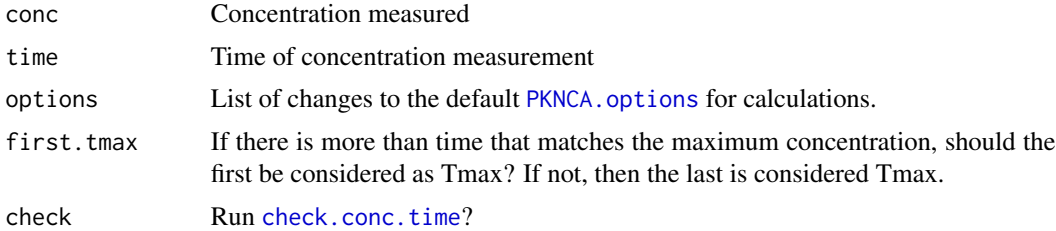

# Value

the time of the maximum concentration

Calculate the volume of distribution (Vd) or observed volume of distribution (Vd/F)

#### Usage

pk.calc.vd(dose, aucinf, lambda.z)

#### Arguments

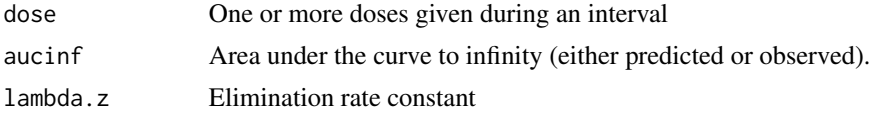

#### Details

vd is dose/(aucinf \* lambda.z).

If dose is the same length as the other inputs, then the output will be the same length as all of the inputs; the function assumes that you are calculating for multiple intervals simultaneously. If the inputs other than dose are scalars and dose is a vector, then the function assumes multiple doses were given in a single interval, and the sum of the doses will be used for the calculation.

### Value

The observed volume of distribution

pk.calc.vss *Calculate the steady-state volume of distribution (Vss)*

## Description

Calculate the steady-state volume of distribution (Vss)

#### Usage

pk.calc.vss(cl, mrt)

#### Arguments

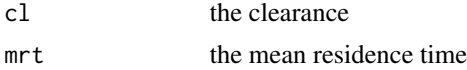

## pk.calc.vz 59

### Details

vss is cl\*mrt.

# Value

the volume of distribution at steady-state

pk.calc.vz *Calculate the terminal volume of distribution (Vz)*

### Description

Calculate the terminal volume of distribution (Vz)

### Usage

pk.calc.vz(cl, lambda.z)

## Arguments

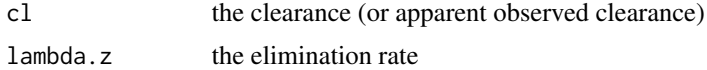

#### Details

vz is cl/lambda.z.

pk.nca *Compute NCA parameters for each interval for each subject.*

#### Description

The pk.nca function computes the NCA parameters from a PKNCAdata object. All options for the calculation and input data are set in prior functions (PKNCAconc, PKNCAdose, and PKNCAdata). Options for calculations are set either in PKNCAdata or with the current default options in PKNCA.options.

#### Usage

pk.nca(data, verbose = FALSE)

## Arguments

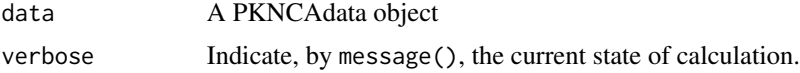

### Details

When performing calculations, all time results are relative to the start of the interval. For example, if an interval starts at 168 hours, ends at 192 hours, and and the maximum concentration is at 169 hours, tmax=169-168=1.

### Value

A PKNCAresults object.

### See Also

[PKNCAdata](#page-71-0), [PKNCA.options](#page-67-0), [summary.PKNCAresults](#page-83-0), [as.data.frame.PKNCAresults](#page-7-0), [exclude](#page-15-0)

pk.nca.interval *Compute all PK parameters for a single concentration-time data set*

#### Description

For one subject/time range, compute all available PK parameters. All the internal options should be set by PKNCA. options prior to running. The only part that changes with a call to this function is the concentration and time.

```
pk.nca.interval(
  conc,
  time,
  volume,
  duration.conc,
  dose,
  time.dose,
  duration.dose,
  route,
  conc.group = NULL,
  time.group = NULL,
  volume.group = NULL,
  duration.conc.group = NULL,
  dose.group = NULL,
  time.dose.group = NULL,
  duration.dose.group = NULL,
  route.group = NULL,
  include_half.life = NULL,
  exclude_half.life = NULL,
  interval,
  options = list()
)
```
# pk.nca.interval 61

# Arguments

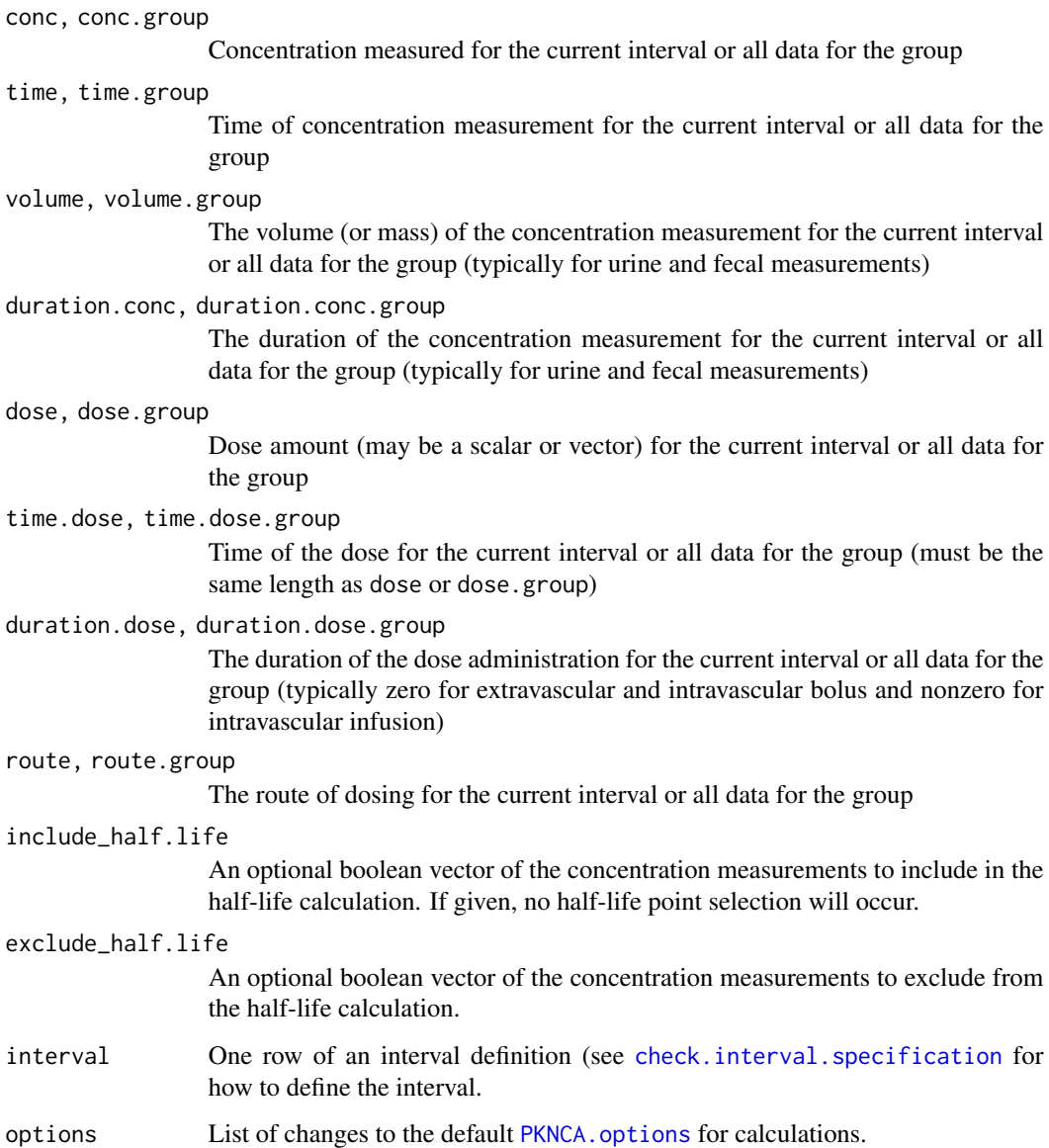

## Value

A data frame with the start and end time along with all PK parameters for the interval

# See Also

[check.interval.specification](#page-10-0)

<span id="page-61-1"></span>

Compute the time to steady-state (tss)

#### Usage

```
pk.tss(..., type = c("monoexponential", "stepwise.linear"), check = TRUE)
```
## Arguments

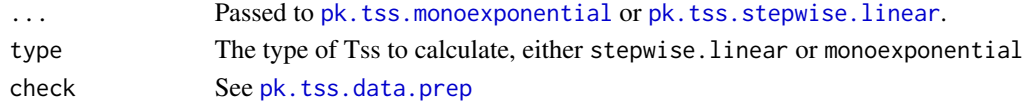

### Value

A data frame with columns as defined from pk.tss.monoexponential and/or pk.tss.stepwise.linear.

# See Also

Other Time to steady-state calculations: [pk.tss.monoexponential\(](#page-62-0)), [pk.tss.stepwise.linear\(](#page-65-0))

<span id="page-61-0"></span>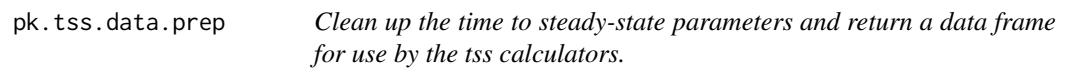

### Description

Clean up the time to steady-state parameters and return a data frame for use by the tss calculators.

```
pk.tss.data.prep(
  conc,
  time,
  subject,
  treatment,
  subject.dosing,
  time.dosing,
  options = list(),
  conc.blq = NULL,
  conc.na = NULL,
  check = TRUE,...
\mathcal{E}
```
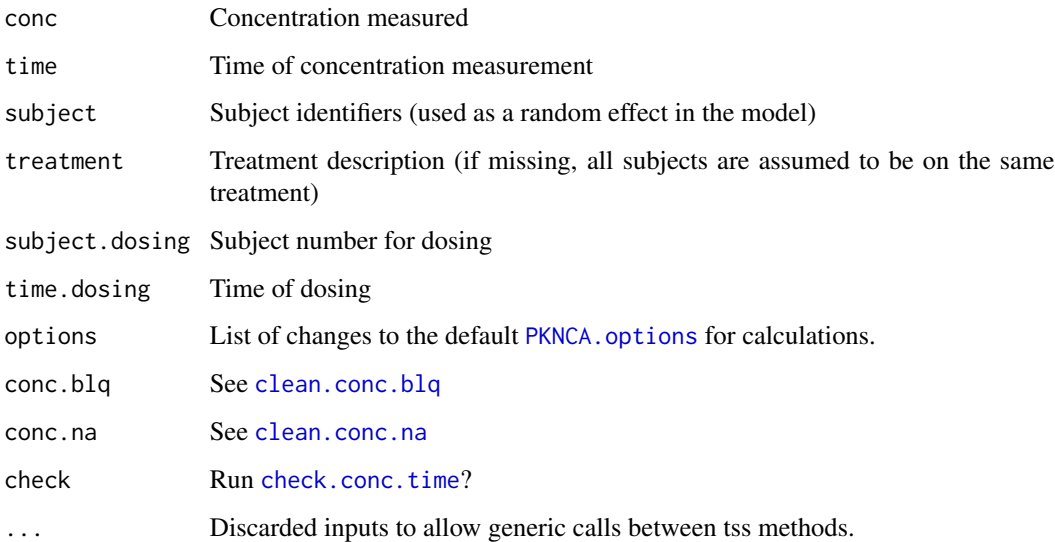

#### Value

a data frame with columns for concentration, time, subject, and treatment.

```
pk.tss.monoexponential
```
*Compute the time to steady state using nonlinear, mixed-effects modeling of trough concentrations.*

## Description

Trough concentrations are selected as concentrations at the time of dosing. An exponential curve is then fit through the data with a different magnitude by treatment (as a factor) and a random steady-state concentration and time to stead-state by subject (see random.effects argument).

```
pk.tss.monoexponential(
  ...,
  tss.fraction = 0.9,
 output = c("population", "popind", "individual", "single"),
 check = TRUE,verbose = FALSE
)
```
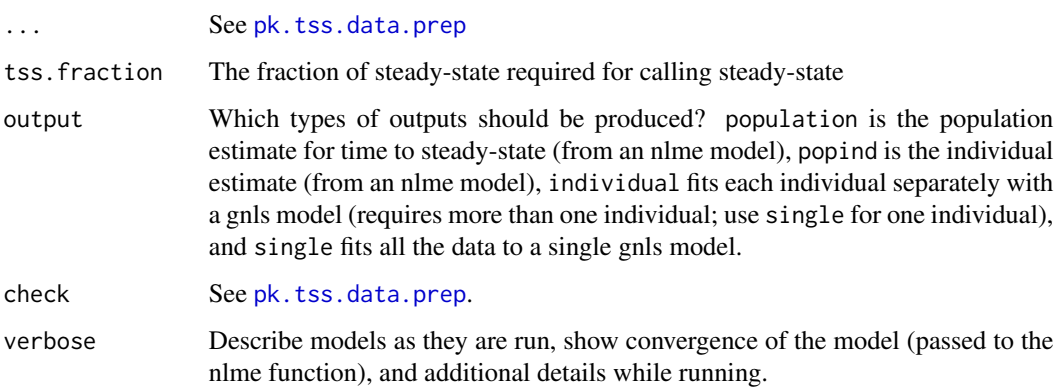

# Value

A scalar float for the first time when steady-state is achieved or NA if it is not observed.

## References

Maganti L, Panebianco DL, Maes AL. Evaluation of Methods for Estimating Time to Steady State with Examples from Phase 1 Studies. AAPS Journal 10(1):141-7. doi:10.1208/s12248-008-9014-y

## See Also

Other Time to steady-state calculations: [pk.tss.stepwise.linear\(](#page-65-0)), [pk.tss\(](#page-61-1))

pk.tss.monoexponential.individual

*A helper function to estimate individual and single outputs for monoexponential time to steady-state.*

### Description

This function is not intended to be called directly. Please use pk.tss.monoexponential.

```
pk.tss.monoexponential.individual(
  data,
  output = c("individual", "single"),
  verbose = FALSE
\mathcal{E}
```
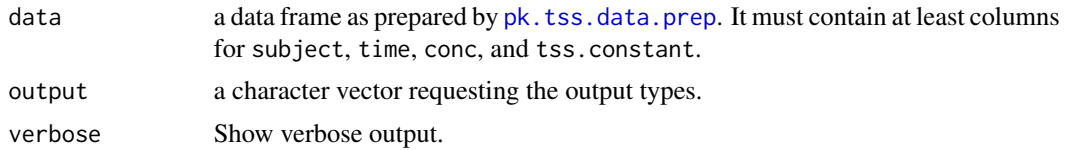

## Details

If no model converges, then the tss.monoexponential.single and/or tss.monoexponential.individual column will be set to NA.

#### Value

A data frame with either one row (if population output is provided) or one row per subject (if popind is provided). The columns will be named tss.monoexponential.population and/or tss.monoexponential.popind.

pk.tss.monoexponential.population

*A helper function to estimate population and popind outputs for monoexponential time to steady-state.*

### Description

This function is not intended to be called directly. Please use pk.tss.monoexponential.

#### Usage

```
pk.tss.monoexponential.population(
  data,
 output = c("population", "popind"),
  verbose = FALSE
)
```
#### Arguments

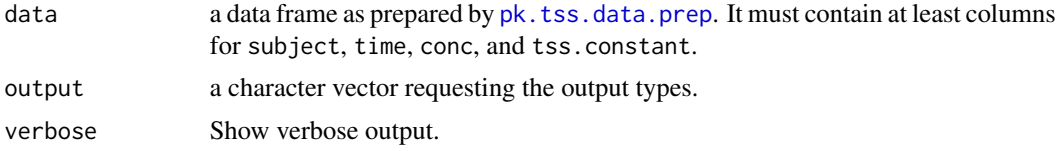

### Details

If no model converges, then the tss.monoexponential.population column will be set to NA. If the best model does not include a random effect for subject on Tss then the tss.monoexponential.popind column of the output will be set to NA.

## Value

A data frame with either one row (if population output is provided) or one row per subject (if popind is provided). The columns will be named tss.monoexponential.population and/or tss.monoexponential.popind.

<span id="page-65-0"></span>pk.tss.stepwise.linear

*Compute the time to steady state using stepwise test of linear trend*

## Description

A linear slope is fit through the data to find when it becomes non-significant. Note that this is less preferred than the pk.tss.monoexponential due to the fact that with more time or more subjects the performance of the test changes (see reference).

#### Usage

```
pk.tss.stepwise.linear(
  ...,
  min.points = 3,
  level = 0.95,
  verbose = FALSE,
  check = TRUE
)
```
### Arguments

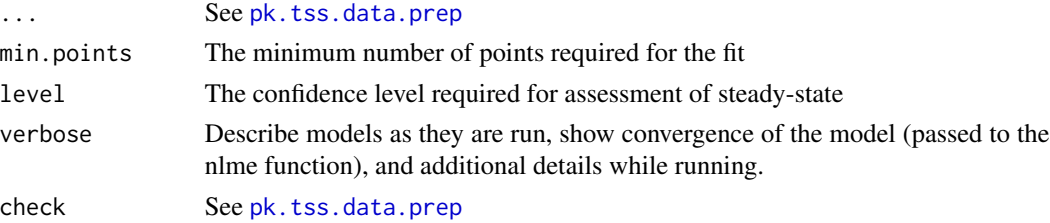

### Details

The model is fit with a different magnitude by treatment (as a factor, if given) and a random slope by subject (if given). A minimum of min.points is required to fit the model.

#### Value

A scalar float for the first time when steady-state is achieved or NA if it is not observed.

#### References

Maganti L, Panebianco DL, Maes AL. Evaluation of Methods for Estimating Time to Steady State with Examples from Phase 1 Studies. AAPS Journal 10(1):141-7. doi:10.1208/s12248-008-9014-y

#### $PKNCA$  67

## See Also

Other Time to steady-state calculations: [pk.tss.monoexponential\(](#page-62-0)), [pk.tss\(](#page-61-1))

PKNCA *Compute noncompartmental pharmacokinetics*

#### Description

Compute pharmacokinetic (PK) noncompartmental analysis (NCA) parameters.

### Details

PKNCA has been cross-validated with both Phoenix WinNonlin(R) and Pumas (click here for the [cross-validation article\)](http://www.humanpredictions.com/wp-content/uploads/2020/01/ACOP_2019_T102_NCA_performance_evaluation_Yingbo_revised.pdf)

A common workflow would load data from a file or database into a data.frame then run the following code.

#### Examples

```
## Not run:
# Load concentration-time data into a data.frame called d.conc
# with columns named "conc", "time", and "subject".
my.conc <- PKNCAconc(d.conc, conc~time|subject)
# Load dose-time data into a data.frame called d.dose
# with columns named "dose", "time", and "subject".
my.dose <- PKNCAdose(d.dose, dose~time|subject)
# Combine the concentration-time and dose-time data into an object
# ready for calculations.
my.data <- PKNCAdata(my.conc, my.dose)
# Perform the calculations
my.results <- pk.nca(my.data)
# Look at summary results
summary(my.results)
# Look at a listing of results
as.data.frame(my.results)
## End(Not run)
```
<span id="page-66-0"></span>PKNCA.choose.option *Choose either the value from an option list or the current set value for an option.*

#### **Description**

Choose either the value from an option list or the current set value for an option.

#### Usage

PKNCA.choose.option(name, value = NULL, options = list())

#### **Arguments**

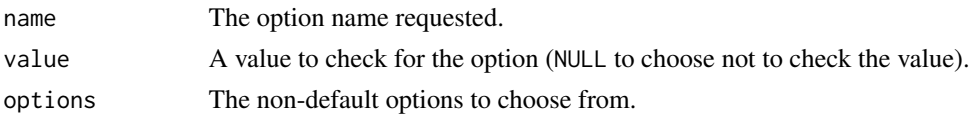

#### Value

The value of the option first from the options list and if it is not there then from the current settings.

#### See Also

Other PKNCA calculation and summary settings: [PKNCA.options\(](#page-67-0)), [PKNCA.set.summary\(](#page-69-0))

<span id="page-67-0"></span>

PKNCA.options *Set default options for PKNCA functions*

#### Description

This function will set the default PKNCA options. If given no inputs, it will provide the current option set. If given name/value pairs, it will set the option (as in the [options](#page-0-0) function). If given a name, it will return the value for the parameter. If given the default option as true, it will provide the default options.

#### Usage

```
PKNCA.options(..., default = FALSE, check = FALSE, name, value)
```
### Arguments

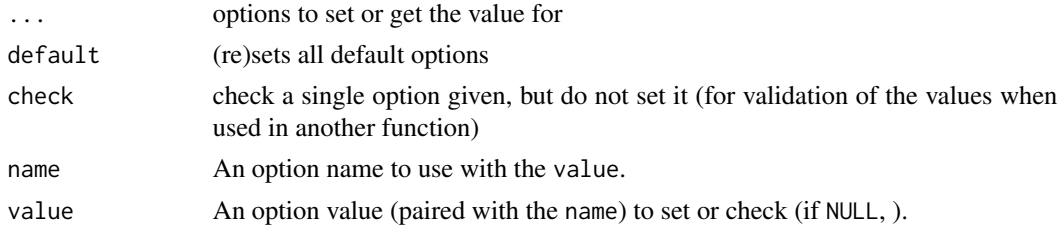

### Details

Options are either for calculation or summary functions. Calculation options are required for a calculation function to report a result (otherwise the reported value will be NA). Summary options are used during summarization and are used for assessing what values are included in the summary.

See the vignette 'Options for Controlling PKNCA' for a current list of options.

# Value

If...

no arguments are given returns the current options.

a value is set (including the defaults) returns NULL

a single value is requested the current value of that option is returned as a scalar

multiple values are requested the current values of those options are returned as a list

# See Also

### [PKNCA.options.describe](#page-68-0)

Other PKNCA calculation and summary settings: [PKNCA.choose.option\(](#page-66-0)), [PKNCA.set.summary\(](#page-69-0))

#### Examples

```
PKNCA.options()
PKNCA.options(default=TRUE)
PKNCA.options("auc.method")
PKNCA.options(name="auc.method")
PKNCA.options(auc.method="lin up/log down", min.hl.points=3)
```
<span id="page-68-0"></span>PKNCA.options.describe

```
Describe a PKNCA.options option by name.
```
### Description

Describe a PKNCA.options option by name.

#### Usage

PKNCA.options.describe(name)

### Arguments

name The option name requested.

### Value

A character string of the description.

#### See Also

[PKNCA.options](#page-67-0)

<span id="page-69-0"></span>PKNCA.set.summary *Define how NCA parameters are summarized.*

# Description

Define how NCA parameters are summarized.

#### Usage

```
PKNCA.set.summary(
  name,
  description,
  point,
  spread,
  rounding = list(signif = 3),
  reset = FALSE
)
```
# Arguments

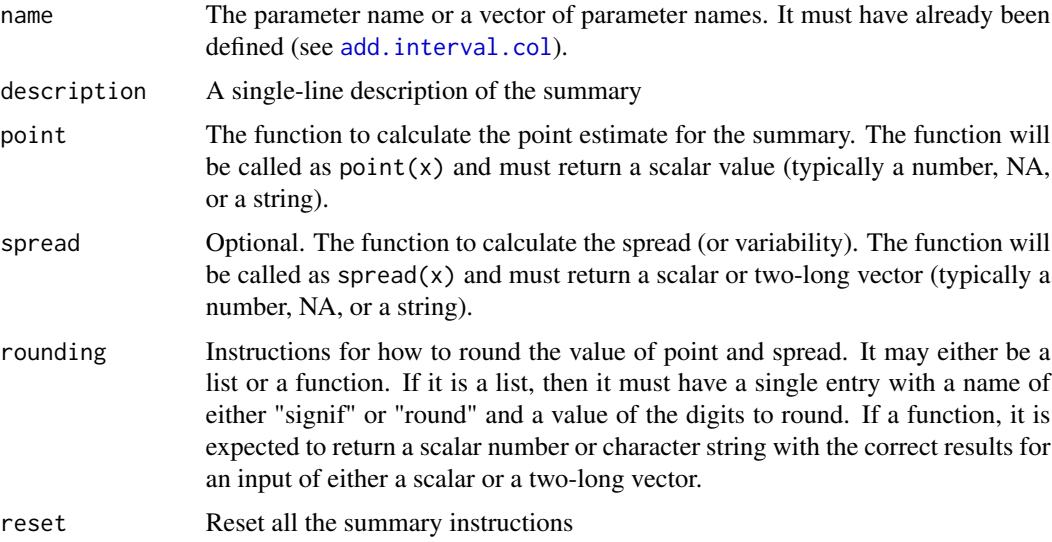

# Value

All current summary settings (invisibly)

# See Also

## [summary.PKNCAresults](#page-83-0)

Other PKNCA calculation and summary settings: [PKNCA.choose.option\(](#page-66-0)), [PKNCA.options\(](#page-67-0))

#### PKNCAconc 71

## Examples

```
## Not run:
PKNCA.set.summary(
  name="half.life",
  description="arithmetic mean and standard deviation",
  point=business.mean,
  spread=business.sd,
  rounding=list(signif=3)
)
```
## End(Not run)

#### PKNCAconc *Create a PKNCAconc object*

### Description

Create a PKNCAconc object

#### Usage

```
PKNCAconc(data, ...)
## Default S3 method:
PKNCAconc(data, ...)
## S3 method for class 'tbl_df'
PKNCAconc(data, ...)
## S3 method for class 'data.frame'
PKNCAconc(
  data,
  formula,
  subject,
  time.nominal,
  exclude,
  duration,
  volume,
  exclude_half.life,
  include_half.life,
  ...
```

```
)
```
### Arguments

data A data frame with concentration (or amount for urine/feces), time, and the groups defined in formula.

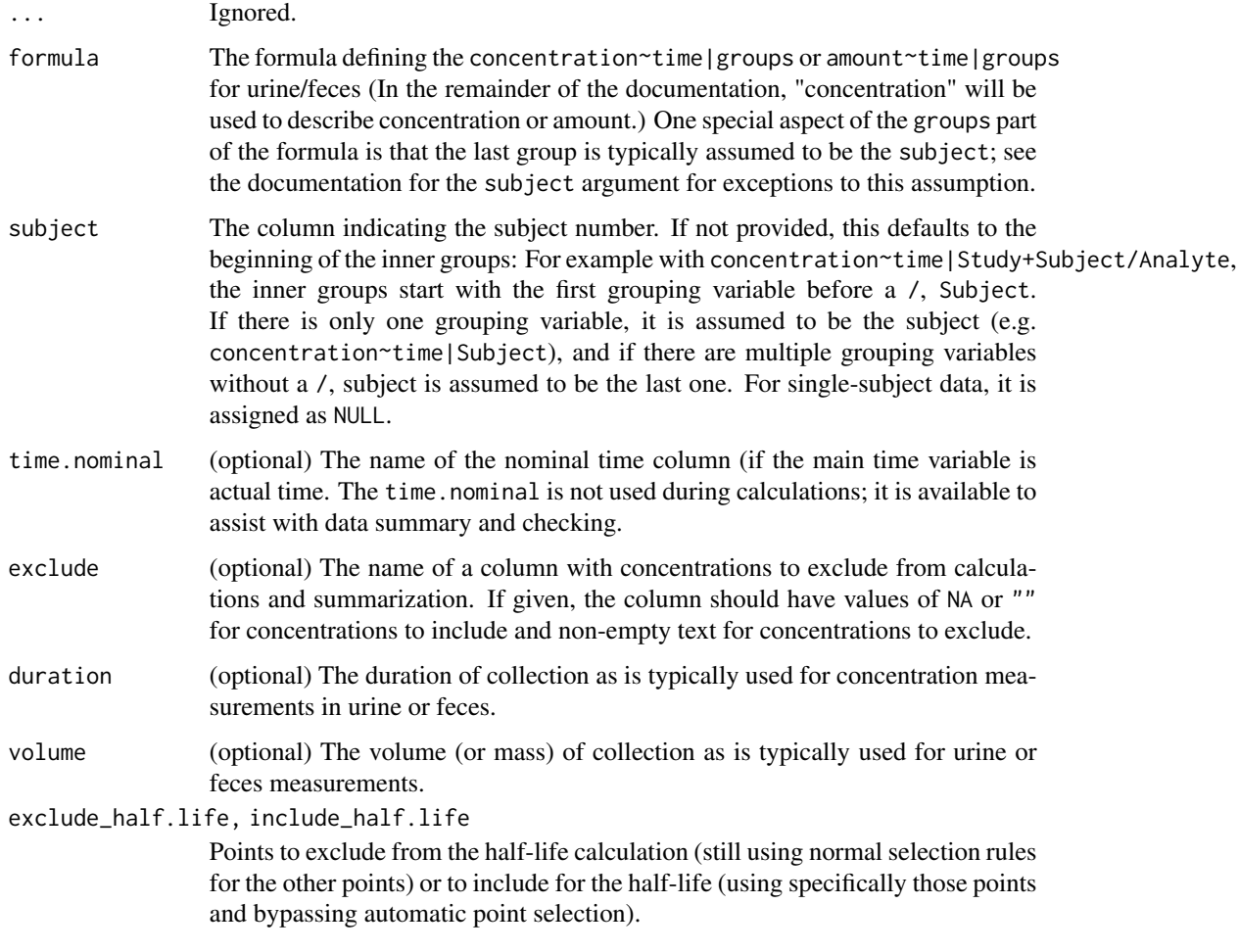

# Value

A PKNCAconc object that can be used for automated NCA.

#### See Also

Other PKNCA objects: [PKNCAdata\(](#page-71-0)), [PKNCAdose\(](#page-73-0)), [PKNCAresults\(](#page-74-0))

<span id="page-71-0"></span>PKNCAdata *Create a PKNCAdata object.*

# Description

PKNCAdata combines PKNCAconc and PKNCAdose and adds in the intervals for PK calculations.
#### <span id="page-72-0"></span>PKNCAdata 73

# Usage

```
PKNCAdata(data.conc, data.dose, ...)
## S3 method for class 'PKNCAconc'
PKNCAdata(data.conc, data.dose, ...)
## S3 method for class 'PKNCAdose'
PKNCAdata(data.conc, data.dose, ...)
## Default S3 method:
PKNCAdata(
 data.conc,
  data.dose,
  ...,
  formula.conc,
  formula.dose,
  intervals,
  options = list())
```
# Arguments

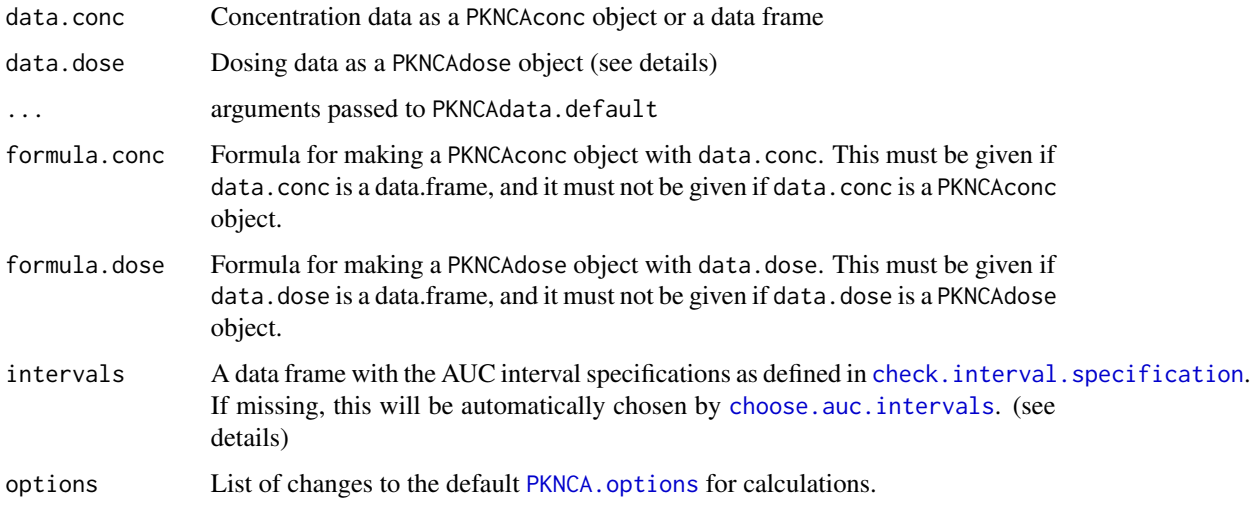

# Details

If data.dose is not given or is NA, then the intervals must be given. At least one of data.dose and intervals must be given.

#### Value

A PKNCAdata object with concentration, dose, interval, and calculation options stored (note that PKNCAdata objects can also have results after a NCA calculations are done to the data).

# See Also

[choose.auc.intervals](#page-12-0), [pk.nca](#page-58-0) Other PKNCA objects: [PKNCAconc\(](#page-70-0)), [PKNCAdose\(](#page-73-0)), [PKNCAresults\(](#page-74-0))

# <span id="page-73-0"></span>PKNCAdose *Create a PKNCAdose object*

# Description

Create a PKNCAdose object

# Usage

```
PKNCAdose(data, ...)
```
## Default S3 method: PKNCAdose(data, ...)

```
## S3 method for class 'tbl_df'
PKNCAdose(data, ...)
```

```
## S3 method for class 'data.frame'
PKNCAdose(data, formula, route, rate, duration, time.nominal, exclude, ...)
```
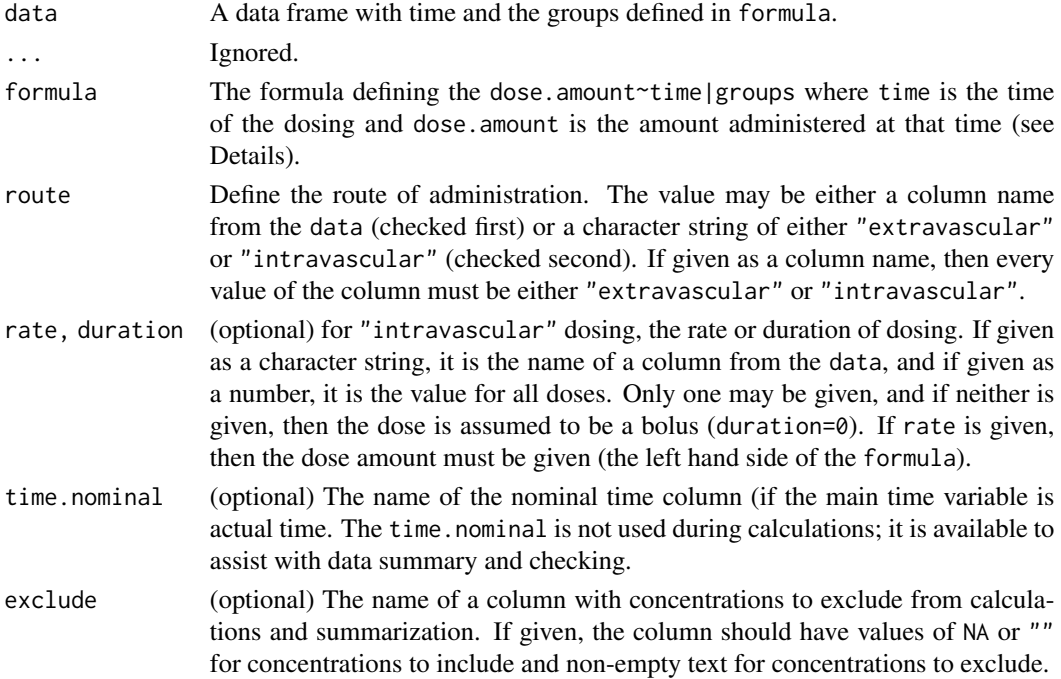

<span id="page-73-1"></span>

# <span id="page-74-1"></span>PKNCAresults 75

## Details

The formula for a PKNCAdose object can be given three ways: one-sided (missing left side), onesided (missing right side), or two-sided. Each of the three ways can be given with or without groups. When given one-sided missing the left side, the left side can either be omitted or can be given as a period (.): ~time|treatment+subject and .~time|treatment+subject are identical, and dose-related NCA parameters will all be reported as not calculable (for example, clearance). When given one-sided missing the right side, the right side must be specified as a period (.): dose~.|treatment+subject, and only a single row may be given per group. When the right side is missing, PKNCA assumes that the same dose is given in every interval. When given as a two-sided formula

#### Value

A PKNCAconc object that can be used for automated NCA.

## See Also

Other PKNCA objects: [PKNCAconc\(](#page-70-0)), [PKNCAdata\(](#page-71-0)), [PKNCAresults\(](#page-74-0))

<span id="page-74-0"></span>PKNCAresults *Generate a PKNCAresults object*

#### Description

This function should not be run directly. The object is created for summarization.

#### Usage

```
PKNCAresults(result, data, exclude)
```
#### Arguments

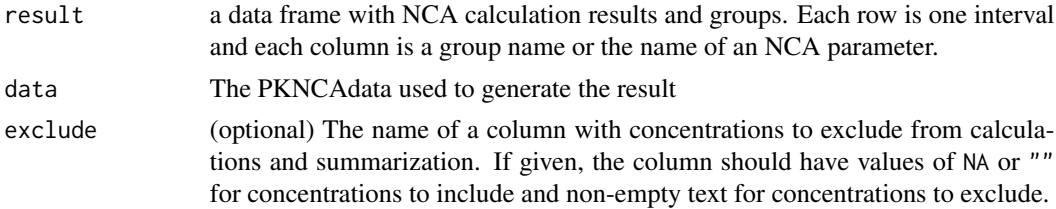

#### Value

A PKNCAresults object with each of the above within.

# See Also

Other PKNCA objects: [PKNCAconc\(](#page-70-0)), [PKNCAdata\(](#page-71-0)), [PKNCAdose\(](#page-73-0))

<span id="page-75-3"></span><span id="page-75-0"></span>

#### <span id="page-75-1"></span>Description

Print and/or summarize a PKNCAconc or PKNCAdose object.

#### Usage

```
## S3 method for class 'PKNCAconc'
print(x, n = 6, summarize = FALSE, ...)## S3 method for class 'PKNCAconc'
summary(object, n = 0, summarize = TRUE, ...)
## S3 method for class 'PKNCAdose'
print(x, n = 6, summarize = FALSE, ...)## S3 method for class 'PKNCAdose'
summary(object, n = 0, summarize = TRUE, ...)
```
#### Arguments

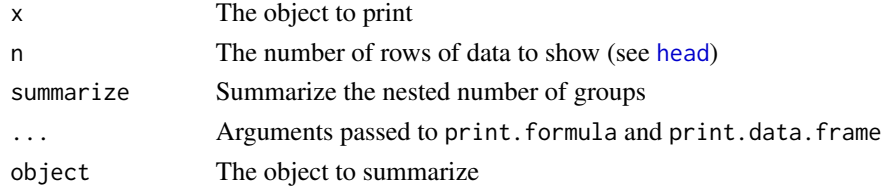

<span id="page-75-2"></span>print.PKNCAdata *Print a PKNCAdata object*

#### Description

Print a PKNCAdata object

# Usage

## S3 method for class 'PKNCAdata'  $print(x, \ldots)$ 

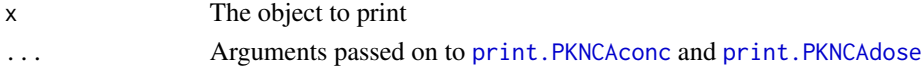

<span id="page-76-1"></span>print.provenance *Print the summary of a provenance object*

# Description

Print the summary of a provenance object

# Usage

## S3 method for class 'provenance'  $print(x, \ldots)$ 

# Arguments

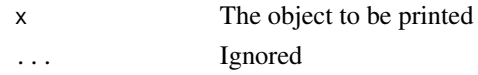

# Value

invisible text of the printed information

```
print.summary_PKNCAresults
```
*Print the results summary*

# Description

Print the results summary

# Usage

```
## S3 method for class 'summary_PKNCAresults'
print(x, \ldots)
```
# Arguments

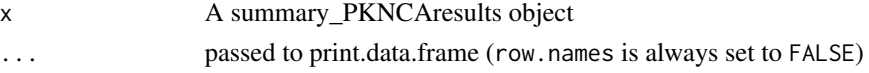

# Value

x invisibly

#### See Also

[summary.PKNCAresults](#page-83-0)

<span id="page-77-1"></span>78 roundString

roundingSummarize *During the summarization of PKNCAresults, do the rounding of values based on the instructions given.*

# Description

During the summarization of PKNCAresults, do the rounding of values based on the instructions given.

# Usage

roundingSummarize(x, name)

## Arguments

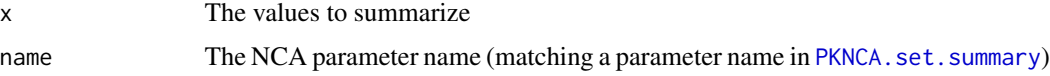

# Value

A string of the rounded value

<span id="page-77-0"></span>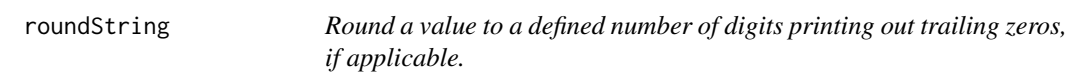

# Description

Round a value to a defined number of digits printing out trailing zeros, if applicable.

# Usage

```
roundString(x, digits = 0, sci_range = Inf, sci_sep = "e", si_range)
```
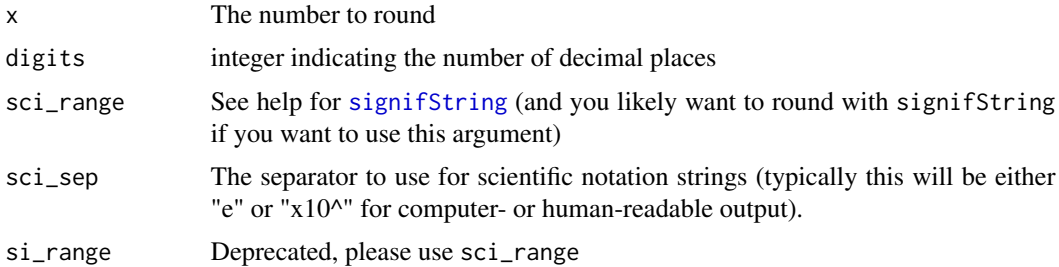

#### <span id="page-78-0"></span>setAttributeColumn 79

# Details

Values that are not standard numbers like Inf, NA, and NaN are returned as "Inf", "NA", and NaN.

# Value

A string with the value

# See Also

[round](#page-0-0), [signifString](#page-81-0)

setAttributeColumn *Add an attribute to an object where the attribute is added as a name to the names of the object.*

# Description

Add an attribute to an object where the attribute is added as a name to the names of the object.

#### Usage

```
setAttributeColumn(
 object,
 attr_name,
 col_or_value,
  col_name,
 default_value,
 stop_if_default,
 warn_if_default,
 message_if_default
)
```
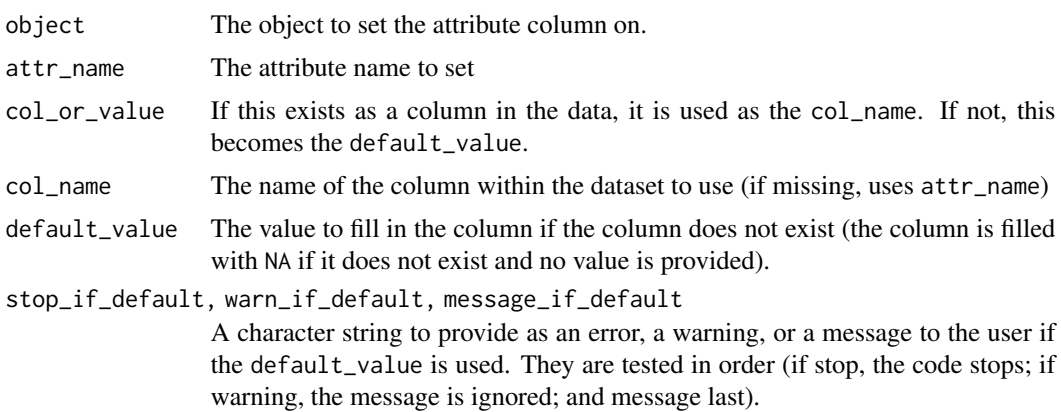

#### <span id="page-79-0"></span>80 setDuration and the setDuration of the setDuration and the setDuration setDuration setDuration

# Value

The object with the attribute column added to the data.

# See Also

[getAttributeColumn](#page-23-0)

# setDuration *Set the duration of dosing or measurement*

# Description

Set the duration of dosing or measurement

# Usage

```
setDuration(object, ...)
## S3 method for class 'PKNCAdose'
setDuration(object, duration, rate, dose, ...)
```
# Arguments

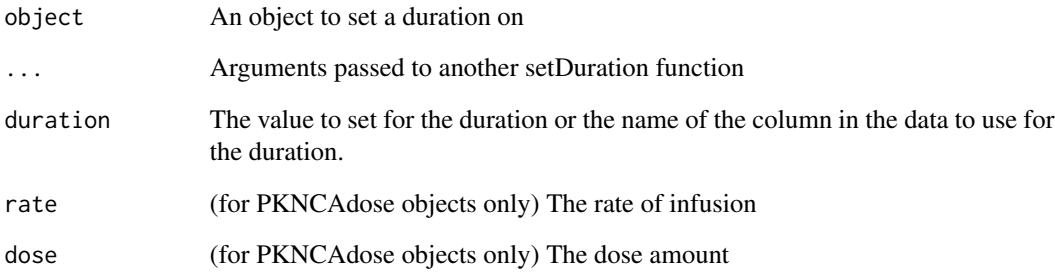

# Value

The object with duration set

<span id="page-80-0"></span>setExcludeColumn *Set the exclude parameter on an object*

# Description

This function adds the exclude column to an object. To change the exclude value, use the [exclude](#page-15-0) function.

# Usage

setExcludeColumn(object, exclude, dataname = "data")

# Arguments

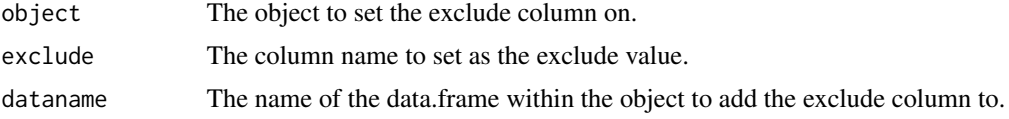

# Value

The object with an exclude column and attribute

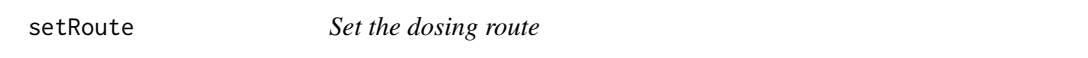

# Description

Set the dosing route

#### Usage

```
setRoute(object, ...)
```

```
## S3 method for class 'PKNCAdose'
setRoute(object, route, ...)
```
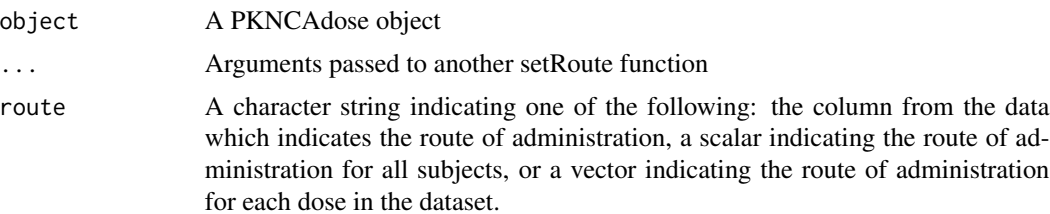

# Value

The object with an updated route

<span id="page-81-0"></span>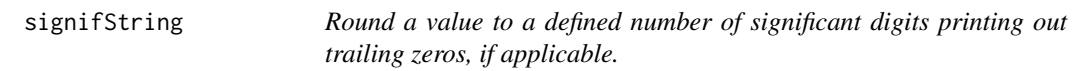

# Description

Round a value to a defined number of significant digits printing out trailing zeros, if applicable.

#### Usage

```
signifString(x, ...)
## S3 method for class 'data.frame'
```
signifString(x, ...)

## Default S3 method: signifString(x, digits = 6, sci\_range = 6, sci\_sep = "e", si\_range, ...)

# Arguments

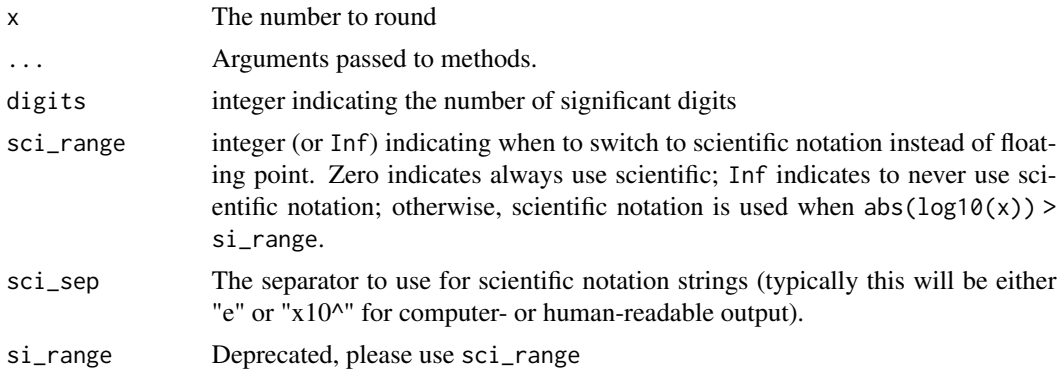

#### Details

Values that are not standard numbers like Inf, NA, and NaN are returned as "Inf", "NA", and NaN.

# Value

A string with the value

#### See Also

[signif](#page-0-0), [roundString](#page-77-0)

<span id="page-81-1"></span>

<span id="page-82-0"></span>sort.interval.cols *Sort the interval columns by dependencies.*

#### Description

Columns are always to the right of columns that they depend on.

#### Usage

```
## S3 method for class 'interval.cols'
sort()
```
split.PKNCAconc *Divide into groups*

#### Description

split.PKNCAconc divides data into individual groups defined by [getGroups.PKNCAconc](#page-27-0).

#### Usage

```
## S3 method for class 'PKNCAconc'
split(x, f = getGroups(x), drop = TRUE, ...)## S3 method for class 'PKNCAdata'
split(x, \ldots)## S3 method for class 'PKNCAdose'
```
 $split(x, f = getGroups(x), drop = TRUE, ...)$ 

#### Arguments

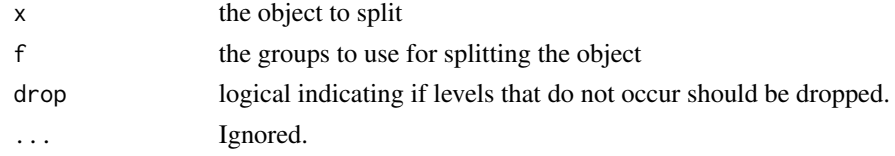

#### Details

If x is NA then a list with NA as the only element and a "groupid" attribute of an empty data.frame is returned.

#### Value

A list of objects with an attribute of groupid consisting of a data.frame with columns for each group.

<span id="page-83-1"></span>summary.PKNCAdata *Summarize a PKNCAdata object showing important details about the concentration, dosing, and interval information.*

# Description

Summarize a PKNCAdata object showing important details about the concentration, dosing, and interval information.

#### Usage

## S3 method for class 'PKNCAdata' summary(object, ...)

# Arguments

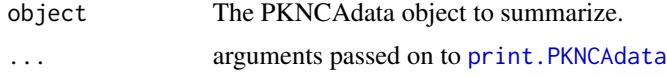

<span id="page-83-0"></span>summary.PKNCAresults *Summarize PKNCA results*

# Description

Summarize PKNCA results

# Usage

```
## S3 method for class 'PKNCAresults'
summary(
 object,
  ...,
 drop.group = object$data$conc$subject,
 summarize.n.per.group = TRUE,
 not.requested.string = ".",
 not.calculated.string = "NC"
)
```
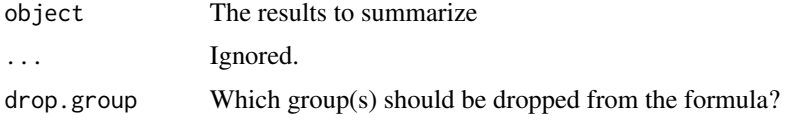

<span id="page-84-0"></span>summarize.n.per.group

Should a column for N be added (TRUE or FALSE)? Note that N is maximum number of parameter results for any parameter; if no parameters are requested for a group, then N will be NA.

#### not.requested.string

A character string to use when a parameter summary was not requested for a parameter within an interval.

#### not.calculated.string

A character string to use when a parameter summary was requested, but the point estimate AND spread calculations (if applicable) returned NA.

#### **Details**

Excluded results will not be included in the summary.

#### Value

A data frame of NCA parameter results summarized according to the summarization settings.

# See Also

[PKNCA.set.summary](#page-69-0), [print.summary\\_PKNCAresults](#page-76-0)

#### Examples

```
conc_obj <- PKNCAconc(as.data.frame(datasets::Theoph), conc~Time|Subject)
d_dose <- unique(datasets::Theoph[datasets::Theoph$Time == 0,
                                  c("Dose", "Time", "Subject")])
dose_obj <- PKNCAdose(d_dose, Dose~Time|Subject)
data_obj_automatic <- PKNCAdata(conc_obj, dose_obj)
results_obj_automatic <- pk.nca(data_obj_automatic)
# To get standard results run summary
summary(results_obj_automatic)
# To enable numeric conversion and extraction, do not give a spread function
# and subsequently run as.numeric on the result columns.
PKNCA.set.summary(
 name=c("auclast", "cmax", "half.life", "aucinf.obs"),
 point=business.geomean,
 description="geometric mean"
)
PKNCA.set.summary(
 name=c("tmax"),
 point=business.median,
 description="median"
\lambdasummary(results_obj_automatic, not.requested.string="NA")
```
<span id="page-85-0"></span>

#### Description

Compute noncompartmental superposition for repeated dosing

# Usage

```
superposition(conc, ...)
## S3 method for class 'PKNCAconc'
superposition(conc, ...)
## S3 method for class 'numeric'
superposition(
 conc,
 time,
 dose.input,
 tau,
 dose.times = 0,
 dose.amount,
 n.tau = Inf,options = list(),
 lambda.z,
 clast.pred = FALSE,
  tlast,
 additional.times = c(),
 check.blq = TRUE,
  interp.method = NULL,
 extrap.method = "AUCinf",
  steady.state.tol = 0.001,
  ...
)
```
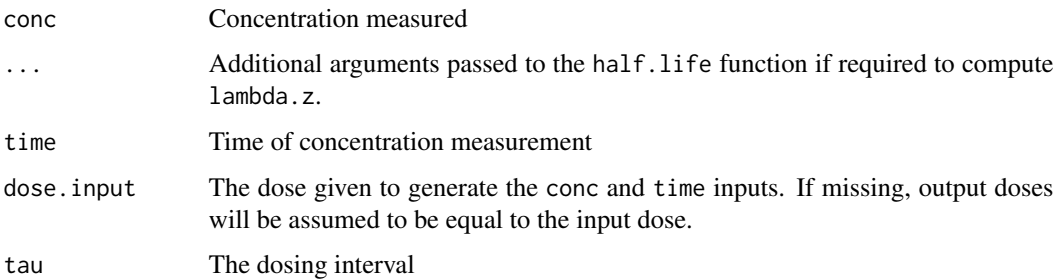

<span id="page-86-0"></span>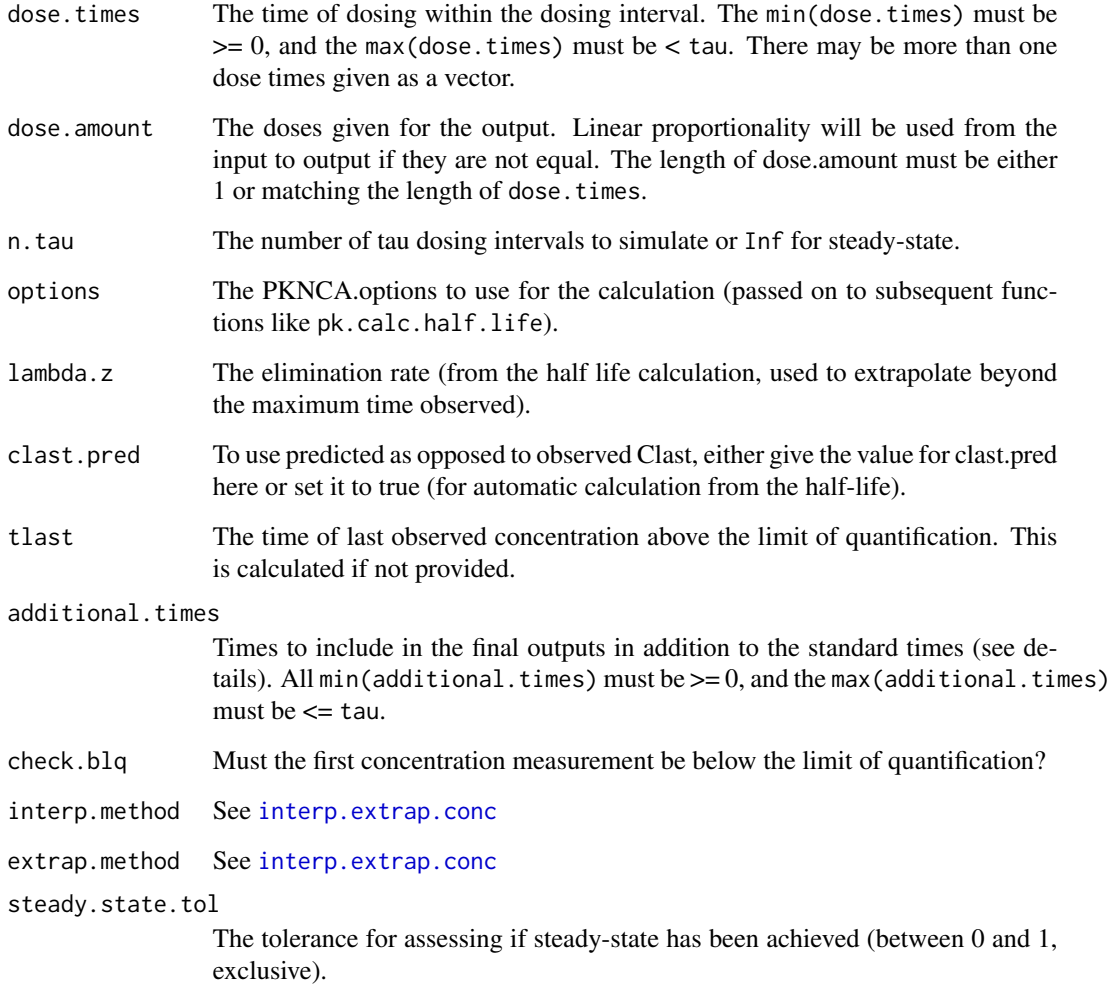

# Details

The returned superposition times will include all of the following times: 0 (zero), dose.times, time modulo tau (shifting time for each dose time as well), additional.times, and tau.

# Value

A data frame with columns named "conc" and "time".

# See Also

[interp.extrap.conc](#page-29-0)

<span id="page-87-0"></span>

#### Description

Times relative to an event (typically dosing)

# Usage

time\_calc(time\_event, time\_obs, units = NULL)

#### Arguments

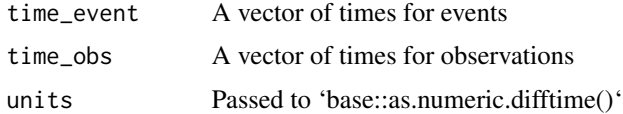

#### Value

A data.frame with columns for:

- event\_number\_beforeThe index of 'time\_event' that is the last one before 'time\_obs' or 'NA' if none are before.
- event\_number\_afterThe index of 'time\_event' that is the first one after 'time\_obs' or 'NA' if none are after.
- time\_beforeThe minimum time that the current 'time\_obs' is before a 'time\_event', 0 if at least one 'time\_obs == time\_event'.
- time\_afterThe minimum time that the current 'time\_obs' is after a 'time\_event', 0 if at least one 'time\_obs  $==$  time\_event'.
- time after firstThe time after the first event (may be negative or positive).

'time\_after' and 'time\_before' are calculated if they are at the same time as a dose, they equal zero, and otherwise, they are calculated relative to the dose number in the 'event\_number\_\*' columns.

tss.monoexponential.generate.formula

*A helper function to generate the formula and starting values for the parameters in monoexponential models.*

#### Description

A helper function to generate the formula and starting values for the parameters in monoexponential models.

# Usage

tss.monoexponential.generate.formula(data)

# Arguments

data The data used for the model

# Value

a list with elements for each of the variables

# **Index**

add.interval.col, [4,](#page-3-0) *[11–](#page-10-1)[13](#page-12-1)*, *[23,](#page-22-0) [24](#page-23-1)*, *[70](#page-69-1)* addProvenance, [6,](#page-5-0) *[12](#page-11-0)* adj.r.squared, [7](#page-6-0) AIC.list, [7,](#page-6-0) *[22](#page-21-0)* as.data.frame, *[8](#page-7-0)* as.data.frame.PKNCAresults, [8,](#page-7-0) *[60](#page-59-0)* business.cv *(*business.mean*)*, [8](#page-7-0) business.geocv *(*business.mean*)*, [8](#page-7-0) business.geomean *(*business.mean*)*, [8](#page-7-0) business.max *(*business.mean*)*, [8](#page-7-0) business.mean, [8](#page-7-0) business.median *(*business.mean*)*, [8](#page-7-0) business.min *(*business.mean*)*, [8](#page-7-0) business.range *(*business.mean*)*, [8](#page-7-0) business.sd *(*business.mean*)*, [8](#page-7-0) check.conc.time, [9,](#page-8-0) *[14,](#page-13-0) [15](#page-14-0)*, *[31](#page-30-0)*, *[39](#page-38-0)*, *[41](#page-40-0)*, *[45](#page-44-0)[–47](#page-46-0)*, *[51](#page-50-0)*, *[57](#page-56-0)*, *[63](#page-62-0)* check.conversion, [10](#page-9-0) check.interval.deps, *[5](#page-4-0)*, [11,](#page-10-1) *[12,](#page-11-0) [13](#page-12-1)*, *[23,](#page-22-0) [24](#page-23-1)* check.interval.specification, *[5](#page-4-0)*, *[11](#page-10-1)*, [11,](#page-10-1) *[13](#page-12-1)*, *[23,](#page-22-0) [24](#page-23-1)*, *[61](#page-60-0)*, *[73](#page-72-0)* checkProvenance, *[6](#page-5-0)*, [12](#page-11-0) choose.auc.intervals, *[5](#page-4-0)*, *[11,](#page-10-1) [12](#page-11-0)*, [13,](#page-12-1) *[18](#page-17-0)*, *[23,](#page-22-0) [24](#page-23-1)*, *[73,](#page-72-0) [74](#page-73-1)* clean.conc.blq, [14,](#page-13-0) *[15](#page-14-0)*, *[31](#page-30-0)*, *[39](#page-38-0)*, *[41,](#page-40-0) [42](#page-41-0)*, *[51](#page-50-0)*, *[63](#page-62-0)* clean.conc.na, *[14,](#page-13-0) [15](#page-14-0)*, [15,](#page-14-0) *[31](#page-30-0)*, *[39](#page-38-0)*, *[41](#page-40-0)*, *[51](#page-50-0)*, *[63](#page-62-0)* exclude, [16,](#page-15-1) *[17](#page-16-0)*, *[60](#page-59-0)*, *[81](#page-80-0)* exclude\_nca, *[16](#page-15-1)*, [17](#page-16-0) exclude\_nca\_max.aucinf.pext

*(*exclude\_nca*)*, [17](#page-16-0) exclude\_nca\_min.hl.r.squared *(*exclude\_nca*)*, [17](#page-16-0) exclude\_nca\_span.ratio *(*exclude\_nca*)*, [17](#page-16-0) extrapolate.conc *(*interp.extrap.conc*)*, [30](#page-29-1)

find.tau, *[13](#page-12-1)*, [18](#page-17-0)

findOperator, [19,](#page-18-0) *[20](#page-19-0)*, *[35](#page-34-0)* fit\_half\_life, [19](#page-18-0) formula.parseFormula, *[19](#page-18-0)*, [20,](#page-19-0) *[35](#page-34-0)* formula.PKNCAconc, [21](#page-20-0) formula.PKNCAdose *(*formula.PKNCAconc*)*, [21](#page-20-0) geocv *(*geomean*)*, [21](#page-20-0) geomean, [21](#page-20-0) geosd *(*geomean*)*, [21](#page-20-0) get.best.model, *[7](#page-6-0)*, [22](#page-21-0) get.first.model, [23](#page-22-0) get.interval.cols, *[5](#page-4-0)*, *[11](#page-10-1)[–13](#page-12-1)*, [23,](#page-22-0) *[24](#page-23-1)* get.parameter.deps, *[5](#page-4-0)*, *[11](#page-10-1)[–13](#page-12-1)*, *[23](#page-22-0)*, [24](#page-23-1) getAttributeColumn, [24,](#page-23-1) *[80](#page-79-0)* getColumnValueOrNot, [25](#page-24-0) getData.PKNCAconc, [25](#page-24-0) getData.PKNCAdata, [26](#page-25-0) getData.PKNCAdose *(*getData.PKNCAconc*)*,  $25$ getData.PKNCAresults, [26](#page-25-0) getDataName *(*getDataName.PKNCAconc*)*, [27](#page-26-0) getDataName.PKNCAconc, [27,](#page-26-0) *[28,](#page-27-1) [29](#page-28-0)* getDepVar, *[27](#page-26-0)*, [28,](#page-27-1) *[29](#page-28-0)* getGroups.PKNCAconc, [28,](#page-27-1) *[83](#page-82-0)* getGroups.PKNCAdose *(*getGroups.PKNCAconc*)*, [28](#page-27-1) getGroups.PKNCAresults *(*getGroups.PKNCAconc*)*, [28](#page-27-1) getIndepVar, *[27,](#page-26-0) [28](#page-27-1)*, [29](#page-28-0)

#### head, *[76](#page-75-3)*

interp.extrap.conc, [30,](#page-29-1) *[38](#page-37-0)*, *[87](#page-86-0)* interp.extrap.conc.dose, *[38,](#page-37-0) [39](#page-38-0)* interpolate.conc *(*interp.extrap.conc*)*, [30](#page-29-1)

merge.splitlist, [33](#page-32-0) model.frame.PKNCAconc, [33](#page-32-0)

#### INDEX  $91$

model.frame.PKNCAdose *(*model.frame.PKNCAconc*)*, [33](#page-32-0) normalize\_exclude, [34](#page-33-0) options, *[68](#page-67-1)* parseFormula, *[19,](#page-18-0) [20](#page-19-0)*, [34](#page-33-0) pk.business, *[9](#page-8-0)*, [35](#page-34-0) pk.calc.ae, [36,](#page-35-0) *[47](#page-46-0)*, *[50](#page-49-0)* pk.calc.auc, *[13](#page-12-1)* pk.calc.auc *(*pk.calc.auxc*)*, [40](#page-39-0) pk.calc.aucint, [37,](#page-36-0) *[42](#page-41-0)* pk.calc.aucpext, [39](#page-38-0) pk.calc.aumc, *[13](#page-12-1)* pk.calc.aumc *(*pk.calc.auxc*)*, [40](#page-39-0) pk.calc.auxc, *[39](#page-38-0)*, [40](#page-39-0) pk.calc.c0, *[32](#page-31-0)*, [43](#page-42-0) pk.calc.cav, [44](#page-43-0) pk.calc.ceoi, [45](#page-44-0) pk.calc.cl, [45](#page-44-0) pk.calc.clast.obs, *[31,](#page-30-0) [32](#page-31-0)*, [46](#page-45-0) pk.calc.clr, *[36](#page-35-0)*, [46,](#page-45-0) *[50](#page-49-0)* pk.calc.cmax, [47](#page-46-0) pk.calc.cmin *(*pk.calc.cmax*)*, [47](#page-46-0) pk.calc.ctrough, [48](#page-47-0) pk.calc.deg.fluc, [48](#page-47-0) pk.calc.dn, [49](#page-48-0) pk.calc.f, [49](#page-48-0) pk.calc.fe, *[36](#page-35-0)*, *[47](#page-46-0)*, [50](#page-49-0) pk.calc.half.life, *[13](#page-12-1)*, *[20](#page-19-0)*, *[32](#page-31-0)*, [50](#page-49-0) pk.calc.kel, [52](#page-51-0) pk.calc.mrt, [53,](#page-52-0) *[54](#page-53-0)* pk.calc.mrt.md, *[53](#page-52-0)*, [54](#page-53-0) pk.calc.ptr, [54](#page-53-0) pk.calc.swing, [55](#page-54-0) pk.calc.tfirst *(*pk.calc.tlast*)*, [56](#page-55-0) pk.calc.thalf.eff, [55](#page-54-0) pk.calc.tlag, [56](#page-55-0) pk.calc.tlast, [56](#page-55-0) pk.calc.tmax, *[51](#page-50-0)*, [57](#page-56-0) pk.calc.vd, [58](#page-57-0) pk.calc.vss, [58](#page-57-0) pk.calc.vz, [59](#page-58-1) pk.nca, [59,](#page-58-1) *[74](#page-73-1)* pk.nca.interval, [60](#page-59-0) pk.tss, [62,](#page-61-0) *[64](#page-63-0)*, *[67](#page-66-0)* pk.tss.data.prep, *[62](#page-61-0)*, [62,](#page-61-0) *[64–](#page-63-0)[66](#page-65-0)* pk.tss.monoexponential, *[62](#page-61-0)*, [63,](#page-62-0) *[67](#page-66-0)*

pk.tss.monoexponential.individual, [64](#page-63-0) pk.tss.monoexponential.population, [65](#page-64-0) pk.tss.stepwise.linear, *[62](#page-61-0)*, *[64](#page-63-0)*, [66](#page-65-0) PKNCA, [67](#page-66-0) PKNCA.choose.option, [67,](#page-66-0) *[69,](#page-68-0) [70](#page-69-1)* PKNCA.options, *[13](#page-12-1)[–15](#page-14-0)*, *[18](#page-17-0)*, *[31](#page-30-0)*, *[39](#page-38-0)*, *[41](#page-40-0)*, *[51](#page-50-0)*, *[57](#page-56-0)*, *[60,](#page-59-0) [61](#page-60-0)*, *[63](#page-62-0)*, *[68](#page-67-1)*, [68,](#page-67-1) *[69,](#page-68-0) [70](#page-69-1)*, *[73](#page-72-0)* PKNCA.options.describe, *[69](#page-68-0)*, [69](#page-68-0) PKNCA.set.summary, *[68,](#page-67-1) [69](#page-68-0)*, [70,](#page-69-1) *[78](#page-77-1)*, *[85](#page-84-0)* PKNCAconc, [71,](#page-70-1) *[74,](#page-73-1) [75](#page-74-1)* PKNCAdata, *[60](#page-59-0)*, *[72](#page-71-1)*, [72,](#page-71-1) *[75](#page-74-1)* PKNCAdose, *[72](#page-71-1)*, *[74](#page-73-1)*, [74,](#page-73-1) *[75](#page-74-1)* PKNCAresults, *[72](#page-71-1)*, *[74,](#page-73-1) [75](#page-74-1)*, [75](#page-74-1) print.PKNCAconc, *[76](#page-75-3)*, [76](#page-75-3) print.PKNCAdata, [76,](#page-75-3) *[84](#page-83-1)* print.PKNCAdose, *[76](#page-75-3)* print.PKNCAdose *(*print.PKNCAconc*)*, [76](#page-75-3) print.provenance, [77](#page-76-1) print.summary\_PKNCAresults, [77,](#page-76-1) *[85](#page-84-0)*

round, *[79](#page-78-0)* roundingSummarize, [78](#page-77-1) roundString, [78,](#page-77-1) *[82](#page-81-1)*

setAttributeColumn, [79](#page-78-0) setDuration, [80](#page-79-0) setExcludeColumn, [81](#page-80-0) setRoute, [81](#page-80-0) signif, *[82](#page-81-1)* signifString, *[78,](#page-77-1) [79](#page-78-0)*, [82](#page-81-1) sort.interval.cols, [83](#page-82-0) split.PKNCAconc, [83](#page-82-0) split.PKNCAdata *(*split.PKNCAconc*)*, [83](#page-82-0) split.PKNCAdose *(*split.PKNCAconc*)*, [83](#page-82-0) summary.PKNCAconc *(*print.PKNCAconc*)*, [76](#page-75-3) summary.PKNCAdata, [84](#page-83-1) summary.PKNCAdose *(*print.PKNCAconc*)*, [76](#page-75-3) summary.PKNCAresults, *[60](#page-59-0)*, *[70](#page-69-1)*, *[77](#page-76-1)*, [84](#page-83-1) superposition, [86](#page-85-0)

time\_calc, [88](#page-87-0) tss.monoexponential.generate.formula, [88](#page-87-0)